#### Esercizi svolti di Campi elettromagnetici - Anno 1998

#### 98-1) Esercizio n. 1 del 30/01/1998

Consideriamo un'onda elettromagnetica nel libero spazio e sia  $\vec{E} = \hat{x}e^{i3\pi y}$ .<br>Vektoro  $\vec{\nabla} \times \vec{E} \times \vec{\nabla} \times \vec{E}$  in escritura espazione e mechanicale espazione e spazione

Valutare  $\vec{\nabla} \times \vec{E}$  e  $\vec{\nabla} \cdot \vec{E}$  in coordinate cartesiane e mostrare che esse sono consistenti con le equazioni di Maxwell.

———————

Sia  $E_x = e^{i3\pi y}e^{-i\omega t}$ ,  $E_y = 0$ ,  $E_z = 0$ . Si ha:

$$
\vec{\nabla} \times \vec{E} = \begin{vmatrix} \hat{x} & \hat{y} & \hat{z} \\ \frac{\partial}{\partial x} & \frac{\partial}{\partial y} & \frac{\partial}{\partial z} \\ e^{i3\pi y}e^{-i\omega t} & 0 & 0 \end{vmatrix} = -i\hat{z}3\pi e^{i3\pi y}e^{-i\omega t}
$$

$$
\vec{\nabla} \cdot \vec{E} = 0
$$

Il campo magnetico  $\acute{e}$ :

$$
\vec{H} = \frac{\sqrt{\epsilon \mu}}{\mu} \hat{y} \times e^{i3\pi y} e^{-i\omega t} \hat{x}
$$

Poiché

$$
\hat{y} \times \hat{x} = \begin{vmatrix} \hat{x} & \hat{y} & \hat{z} \\ 0 & 1 & 0 \\ 1 & 0 & 0 \end{vmatrix} = -\hat{z}
$$

si ha:

$$
\vec{H} = -\frac{\sqrt{\epsilon \mu}}{\mu} e^{i3\pi y} e^{-i\omega t} \hat{z}
$$

Il vettore induzione magnetica  $\vec{B}~\acute{\rm{e}}$ 

$$
\vec{B} = \mu \vec{H} = -\frac{1}{c} e^{i3\pi y} \hat{z} e^{-i\omega t}
$$

$$
\frac{\partial \vec{B}}{\partial t} = i \frac{\omega}{c} e^{i3\pi y} \hat{z} e^{-i\omega t}
$$

Poiché  $\frac{\omega}{\zeta}$  $\mathcal{C}_{0}^{(n)}$  $=k$ , per  $k = 3\pi$ , come si deduce dall'espressione del campo elettrico data nel testo, risulta  $\vec{\nabla} \times \vec{E} = \partial\vec{B}$  $\frac{\partial z}{\partial t}$  e quindi le equazioni di Maxwell sono soddisfatte.

### 98-2) Esercizio n. 2 del 30/01/1998

Il vapore acqueo presente nell'atmosfera ha una banda di assorbimento molecolare nell'intorno della frequenza di 22 GHz. Pertanto un'onda elettromagnetica, di frequenza  $\nu=22\ GHz$ che si propaga lungo la direzione dell'asse z positivo, sará attenuata secondo la legge:  $P = P_0 e^{-z/1000}$  dove z é misurata in metri. Se a tale frequenza l'atmosfera é caratterizzata dalla permeabilitá dielettrica complessa:  $\epsilon = \epsilon_0 + i\epsilon''$ , calcolare  $\epsilon''$ .

———————

Dall'espressione della potenza risulta che:  $2\alpha = \frac{1}{100}$ 1000 In caso di risonanza risulta  $\omega = \omega_0$  e si ha:

$$
\epsilon_r = 1 + i \frac{A}{\omega_0 \gamma}
$$

quindi:

$$
\epsilon'' = \epsilon_0 \frac{A}{\omega_0 \gamma}
$$

D'altra parte per  $\omega = \omega_0$  risulta:

$$
\alpha_{\omega=\omega_0} = \frac{A\omega_0^2\gamma}{2c\omega_0^2\gamma^2} = \frac{A}{2c\gamma}
$$

da cui:

$$
\frac{A}{\gamma} = 2c\alpha \quad \Longrightarrow \quad \epsilon'' = \epsilon_0 \frac{2c\alpha}{\omega_0} = \epsilon_0 \frac{3 \cdot 10^5}{22 \cdot 10^9 \cdot 2\pi} = \epsilon_0 \cdot 2 \cdot 10^{-6} = \underline{1.92 \cdot 10^{-17}}
$$

## 98-3) Esercizio n. 3 del 30/01/1998

Sia dato un sistema di 12 antenne a mezz'onda equidistanti  $d = \lambda/4$  alimentate in modo uniforme ed in fase. Graficare il diagramma di radiazione e calcolare analiticamente la direttivitá.

———————

La formula della direttività per un sistema di antenne a mezz'onda é:

$$
D = \frac{4\pi n^2}{\frac{8\pi n}{3} + 8\pi \sum_{q=1}^{n-1} (n-q)\cos(q\gamma) \left(\frac{\sin u}{u} - \frac{\sin u}{u^3} + \frac{\cos u}{u^2}\right)}
$$

dove  $u = qkd$ .

Nel nostro caso  $\gamma = 0$  e  $kd =$ π 2 per cui  $u = q$ π 2 .

Ne segue che:

a) se  $q \in \text{pari } (2, 4, 6, 8, 10) \Longrightarrow \sin u = 0$ 

b) se q é dispari  $(1, 3, 5, 7, 9, 11) \implies \cos u = 0$ 

Riscriviamo la formula della direttivitá separando i contributi dovuti a  $q$  pari e quelli dovuti a q dispari. In tal modo il denominatore si scrive:

$$
\frac{8\pi n}{3} + 8\pi \left\{ 10\left(-\frac{1}{\pi^2}\right) + 8\left(\frac{1}{4\pi^2}\right) + 6\left(-\frac{1}{9\pi^2}\right) + 4\left(\frac{1}{16\pi^2}\right) + 2\left(-\frac{1}{25\pi^2}\right) \right\} + 8\pi \left\{ 11\left(\frac{1}{\left(\frac{\pi}{2}\right)} - \frac{1}{\left(\frac{\pi}{2}\right)^3}\right) + 9\left(-\frac{1}{\left(\frac{3\pi}{2}\right)} + \frac{1}{\left(\frac{3\pi}{2}\right)^3}\right) + 7\left(\frac{1}{\left(\frac{5\pi}{2}\right)} - \frac{1}{\left(\frac{5\pi}{2}\right)^3}\right) \right\} + 8\pi \left\{ 5\left(-\frac{1}{\left(\frac{7\pi}{2}\right)} + \frac{1}{\left(\frac{7\pi}{2}\right)^3}\right) + 3\left(\frac{1}{\left(\frac{9\pi}{2}\right)} - \frac{1}{\left(\frac{9\pi}{2}\right)^3}\right) + 1\left(-\frac{1}{\left(\frac{11\pi}{2}\right)} + \frac{1}{\left(\frac{11\pi}{2}\right)^3}\right) \right\}
$$

Ne segue:

$$
\sum_{pari} = \frac{8}{\pi} \left\{ -10 + 2 - \frac{2}{3} + \frac{1}{4} - \frac{2}{25} \right\} = \frac{8}{\pi} \left\{ -8.4967 \right\} = -21.637
$$

$$
\sum_{dispari} = 8\pi \{4.1647 - 1.824 + 0.8768 - 0.451 + 0.2111 - 0.05768\} = 73.383
$$

S.Barbarino - Esercizi svolti di Campi Elettromagnetici-

Ne segue:

$$
D = \frac{4\pi n^2}{\frac{8\pi n}{3} + 51.7546} = \frac{1809.504}{152.274} = \underline{11.88}
$$

É interessante confrontare questo risultato con quello asintotico calcolato per  $n \to \infty$ . Si ha:

$$
D_{asintotico} = \frac{4nd}{\lambda} = n = 12
$$

Il diagramma di radiazione é:

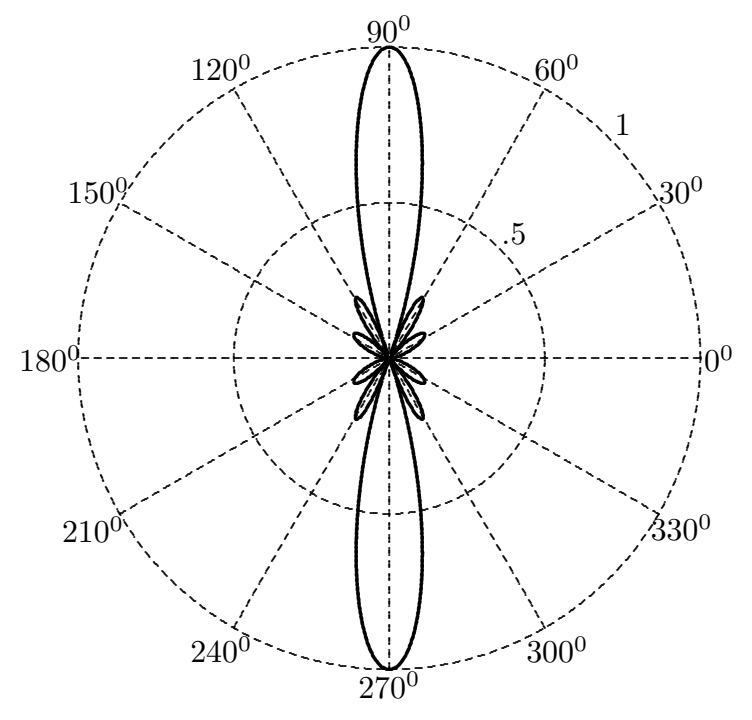

## 98-4) Esercizio n. 4 del 30/01/1998

Una barra cilindrica di materiale dielettrico ( $\epsilon_r = 3.4$ ), immersa in aria, é eccitata nella regione delle microonde alla frequenza  $\nu = 10 \, GHz$ . Calcolare il valore massimo del raggio della guida perché in essa venga eccitato il solo modo dominante.

Perché venga eccitato il solo modo dominante  $HE_{11}$  occorre che la frequenza di eccitazione risulti:

$$
0 \le f \le \frac{2.405}{2\pi a\sqrt{(\epsilon_r - 1)\epsilon_0\mu_0}}
$$

cioé:

$$
a = \frac{2.405}{2\pi f \sqrt{(\epsilon_r - 1) \epsilon_0 \mu_0}} = 0.0074 \ m = \underline{0.74 \ cm}
$$

## 98-5) Esercizio n. 1 del 27/2/1998

Un raggio di luce, di lunghezza d'onda relativa al vuoto  $\lambda_0 = 500nm$ , incide con un angolo di incidenza di 45<sup>0</sup> su un mezzo di indice di rifrazione complesso  $n = 3 + i0.2$ . Determinare l'angolo di rifrazione e la velocità di fase nel mezzo. Ripetere i calcoli per un angolo di incidenza di 60<sup>0</sup>. Comparare i risultati con quelli ottenuti considerando il mezzo dielettrico perfetto di indice di rifrazione reale n=3.

———————

Se indichiamo con  $k_2$  la costante di propagazione del mezzo, si ha:

$$
k_2 = \frac{\omega}{c}n \quad \text{ossia} \quad \beta_2 + i\alpha_2 = \frac{\omega}{c} \left[ \Re(n) + i \Im(n) \right] \Longrightarrow \beta_2 = \frac{\omega}{c} \Re(n) \ e \ \alpha_2 = \frac{\omega}{c} \Im(n)
$$

Per trovare la direzione di propagazione utilizziamo la formula valida per il passaggio da un mezzo dielettrico ad un mezzo conduttore:

$$
\cos\Psi = \frac{q}{\sqrt{q^2 + \beta_1^2 \sin^2\theta_0}}
$$

che ci fornisce il valore dell'angolo che la direzione di propagazione forma con la normale all'interfaccia. Ovviamente si pu´o indifferentemente utilizzare la formula:

$$
\sin \Psi = \frac{\beta_1 \sin \theta_0}{\sqrt{q^2 + \beta_1^2 \sin^2 \theta_0}}
$$

Calcoliamo q, tenendo presente che essendo il primo mezzo il vuoto, risulta  $\beta_1 =$ ω c . Si ha, quindi:

$$
q^{2}(\theta_{0}) = \frac{1}{2} \frac{\omega^{2}}{c^{2}} \Big\{ [\Re(n)]^{2} - [\Im(n)]^{2} - \sin^{2} \theta_{0} + \sqrt{4[\Re(n)]^{2} [\Im(n)]^{2} + ([\Re(n)]^{2} - [\Im(n)]^{2} - \sin^{2} \theta_{0})^{2}} \Big\}
$$

Poiché, per i dati del problema, risulta:

$$
[\Re(n)]^2 - [\Im(n)]^2 = 8.96 \quad e \quad 4[\Re(n)]^2[\Im(n)]^2 = 1.44
$$

si ha:

Per

$$
q^{2}(\theta_{0}) = \frac{1}{2} \frac{\omega^{2}}{c^{2}} \left[ 8.96 - \sin^{2} \theta_{0} + \sqrt{1.44 + (8.96 - \sin^{2} \theta_{0})^{2}} \right]
$$

$$
\theta_{0} = 45^{0} \implies q^{2}(45^{0}) = \frac{1}{2} \frac{\omega^{2}}{c^{2}} \left[ 8.46 + \sqrt{1.44 + 71.57} \right] = \frac{1}{2} \frac{\omega^{2}}{c^{2}} 17 \text{ da cui } q = \frac{1}{\sqrt{2}} \frac{\omega}{c} 4.12
$$

$$
\text{Per } \theta_0 = 60^0 \Longrightarrow q^2(60^0) = \frac{1}{2} \frac{\omega^2}{c^2} \left[ 8.21 + \sqrt{1.44 + 67.4} \right] = \frac{1}{2} \frac{\omega^2}{c^2} 16.507 \text{ da cui } q = \frac{1}{\sqrt{2}} \frac{\omega}{c} 4.063
$$

Quindi:

$$
\text{Per } \theta_0 = 45^0 \Longrightarrow \cos \Psi (45^0) = \frac{\frac{1}{\sqrt{2}} \frac{\omega}{c} 4.12}{\sqrt{\frac{1}{2} \frac{\omega^2}{c^2} 17 + \frac{\omega^2}{c^2} \frac{1}{2}}} = \frac{4.12}{\sqrt{18}} = 0.9711 \Longrightarrow \Psi (45^0) = \frac{13^0.81}{\sqrt{18}}.
$$

$$
\text{Per } \theta_0 = 60^0 \Longrightarrow \cos \Psi (60^0) = \frac{\frac{1}{\sqrt{2}} \frac{\omega}{c} 4.063}{\sqrt{\frac{1}{2} \frac{\omega^2}{c^2} 16.507 + \frac{\omega^2}{c^2} 0.75}} = \frac{4.063}{\sqrt{16.507 + 2 \cdot 0.75}} = \frac{4.063}{\sqrt{18.007}} = 0.9575 \Longrightarrow \Psi (60^0) = \frac{16^0.77}{\sqrt{18.007}}.
$$

La velocitá di fase é data dalla formula:

$$
v_{2f}(\theta_0) = \frac{\omega}{\sqrt{q^2 + \beta_1^2 \sin^2 \theta_0}}
$$

$$
\text{Per } \theta_0 = 45^0 \implies v_{2f}(45^0) = \frac{\omega}{\sqrt{\frac{1}{2}\frac{\omega^2}{c^2}17 + \frac{\omega^2}{c^2}\frac{1}{2}}} = \frac{\omega}{\frac{1}{\sqrt{2}}\frac{\omega}{c}\sqrt{18}} = \frac{\sqrt{2}}{\sqrt{18}}c = \frac{1}{3}c
$$
\n
$$
\text{Per } \theta_0 = 60^0 \implies v_{2f}(60^0) = \frac{\omega}{\sqrt{18}} = \frac{\sqrt{2}}{\sqrt{18}}c = \frac{\sqrt{2}}{\sqrt{18}}c = \frac{1}{3}c
$$

$$
\text{Per } \theta_0 = 60^0 \Longrightarrow v_{2f}(60^0) = \frac{\omega}{\sqrt{\frac{1}{2} \frac{\omega^2}{c^2} 16.507 + \frac{\omega^2}{c^2} 0.75}} = \frac{\sqrt{2}}{\sqrt{18.007}} c \simeq \frac{1}{3}c
$$

Se l'indice di rifrazione é puramente reale  $n = 3$ , dalla legge di Snell

$$
\sin \theta_2 = \frac{n_1}{n_2} \sin \theta_0,
$$

si ha:

$$
\text{Per } \theta_0 = 45^0 \Longrightarrow \sin \theta_2 (45^0) = \frac{1}{3} \frac{1}{\sqrt{2}} = 0.2357 \Longrightarrow \theta_2 (45^0) = \frac{13^0.63}{130.63}
$$
\n
$$
\text{Per } \theta_0 = 60^0 \Longrightarrow \sin \theta_2 (60^0) = \frac{1}{3} \frac{\sqrt{3}}{2} = 0.28867 \Longrightarrow \theta_2 (60^0) = \frac{16^0.778}{130.63}
$$

Le velocitá di fase sono entrambe  $v_f =$ 3 .

Tali risultati sono praticamente uguali a quelli ottenuti considerando il mezzo con costante dielettrica complessa. Questo a causa del fatto che nel problema in esame la parte immaginaria é molto piccola rispetto alla parte reale.

#### 98-6) Esercizio n. 2 del 27/2/1998

Un raggio di luce linearmente polarizzato, di lunghezza d'onda relativa al vuoto  $\lambda_0 =$ 397nm, incide in direzione della normale su una lastra di quarzo le cui facce parallele sono ortogonali all'asse ottico. La direzione del campo elettrico incidente forma un angolo di 45<sup>0</sup> con il piano di incidenza. Se gli indici di rifrazione del quarzo competenti all'onda polarizzata circolarmente destra e circolarmente sinistra sono rispettivamente 1.55810 e 1.55821, calcolare l'angolo di rotazione del piano di polarizzazione dell'onda incidente dopo un percorso di 3mm all'interno della lastra.

Il quarzo si comporta come un plasma sottoposto ad un campo magnetico la cui direzione corrisponde all'asse ottico.

———————

Poiché l'onda incidente si puó scomporre in un'onda polarizzata circolarmente destra ed in un'onda polarizzata circolarmente sinistra in quanto il suo campo elettrico forma un angolo di 45<sup>0</sup> con il piano di incidenza, l'onda dentro il quarzo subisce la rotazione di Faraday.

L'angolo  $\tau$  di cui il vettore  $\vec{E}$  ruota quando l'onda ha percorso una distanza unitaria ´e:

$$
\tau=\frac{k_0'-k_0''}{2}
$$

dove in questo caso  $k'_0$  compete all'onda polarizzata circolarmente destra e  $k''_0$  a quella polarizzata circolarmente sinistra. Si ha:

$$
k'_0 = \frac{\omega}{c} n_d \quad e \quad k''_0 = \frac{\omega}{c} n_s
$$

$$
\tau = \frac{\omega}{2c}(n_d - n_s) = -1.1 \cdot 10^{-4} \frac{\omega}{2c} = -1.1 \cdot 10^{-4} \frac{2\pi c}{2c\lambda} = -1.1 \cdot 10^{-4} \frac{\pi}{\lambda} =
$$
  
=  $-\frac{1.1 \cdot 10^{-4} \cdot \pi}{397 \cdot 10^{-9}} = -870.44 \text{ rad/m}$ 

Per un percorso di 3 mm:

$$
\tau_{(3mm)} = -2.61132 \ rad = \underline{\underline{ -149^0.62}}
$$

## 98-7) Esercizio n. 3 del 27/2/1998

Si abbia un sistema uniforme di 4 antenne a mezz'onda alimentate in fase ed equidistanti  $d = 5\lambda/8$ . Graficare il diagramma di radiazione (per  $\theta = 90^0$ ) non normalizzato. Ripetere il diagramma nel caso in cui le antenne siano alimentate con correnti proporzionali ai coefficienti della serie binomiale. Valutare in entrambi i casi l'ampiezza angolare a metá altezza del lobo principale.

———————

Il diagramma di radiazione per  $\theta = 90^0$  e  $\gamma = 0$  é dato dalla formula:

$$
|A(\phi)| = \left| \frac{\sin[n (kd \cos \phi/2)]}{\sin (kd \cos \phi/2)} \right|
$$

Nel nostro caso:  $n = 4$  e  $kd = 2\pi$ d λ  $= 2\pi$ 5 8 = 5 4 π. Quindi:

$$
|A(\phi)| = \left| \frac{\sin\left(\frac{5}{2}\pi \cos \phi\right)}{\sin\left(\frac{5}{8}\pi \cos \phi\right)} \right|
$$

che si annulla per  $\frac{5}{9}$ 2  $\pi \cos \phi = m\pi$ . Nel primo quadrante, si ha:

Per 
$$
m = 1 \Longrightarrow \cos \phi = \frac{2}{5} \Longrightarrow \phi_{zero} = 66^{\circ} .42
$$
.  
Per  $m = 2 \Longrightarrow \cos \phi = \frac{4}{5} \Longrightarrow \phi_{zero} = 36^{\circ} .87$ .

Riportiamo in tabella i valori della funzione  $|A(\phi)|$ . Poiché, come si vede dalla formula, il diagramma é simmetrico rispetto all'origine ci si potrebbe limitare ad effettuare il calcolo della funzione per valori di  $\phi$  compresi fra 0 e 90<sup>0</sup>. Noi riportiamo i valori fino a 180<sup>0</sup>.

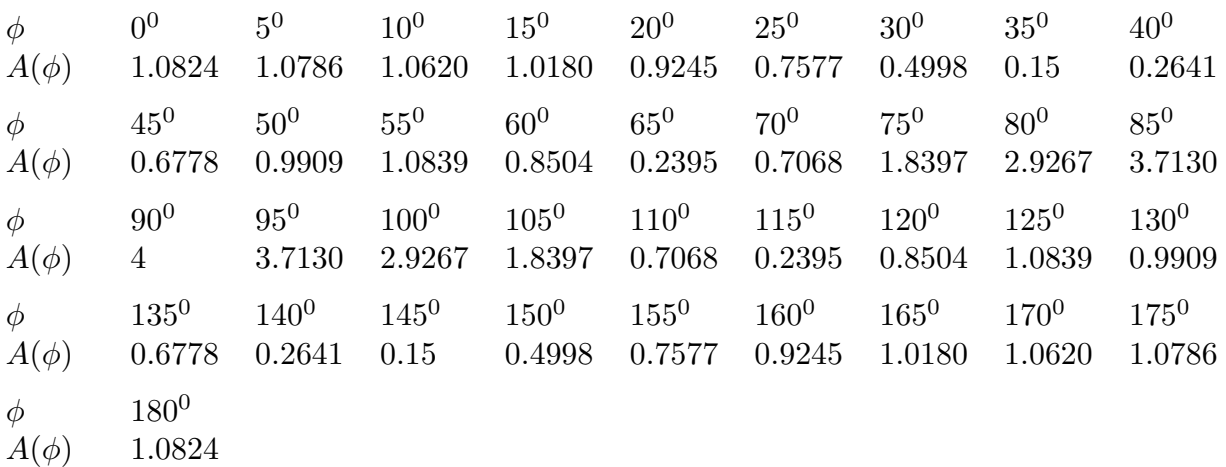

——————– S.Barbarino - Esercizi svolti di Campi Elettromagnetici ——————–

Il diagramma risulta broadside con un massimo a  $90^0$  e poiché la funzione assume il valore 2 (metá ampiezza massima) per un angolo compreso fra  $75^0$  e  $80^0$ , allo scopo di calcolare l'apertura angolare con più precisione riportiamo i valori della funzione per angoli maggiori di 75<sup>0</sup>.

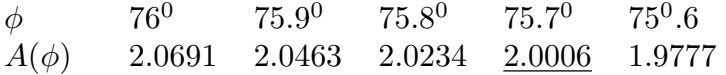

Ne segue, quindi, che l'apertura del lobo principale risulta:

$$
\Delta \phi = 2(90^0 - 75^0.7) = \underline{28^0.6}
$$

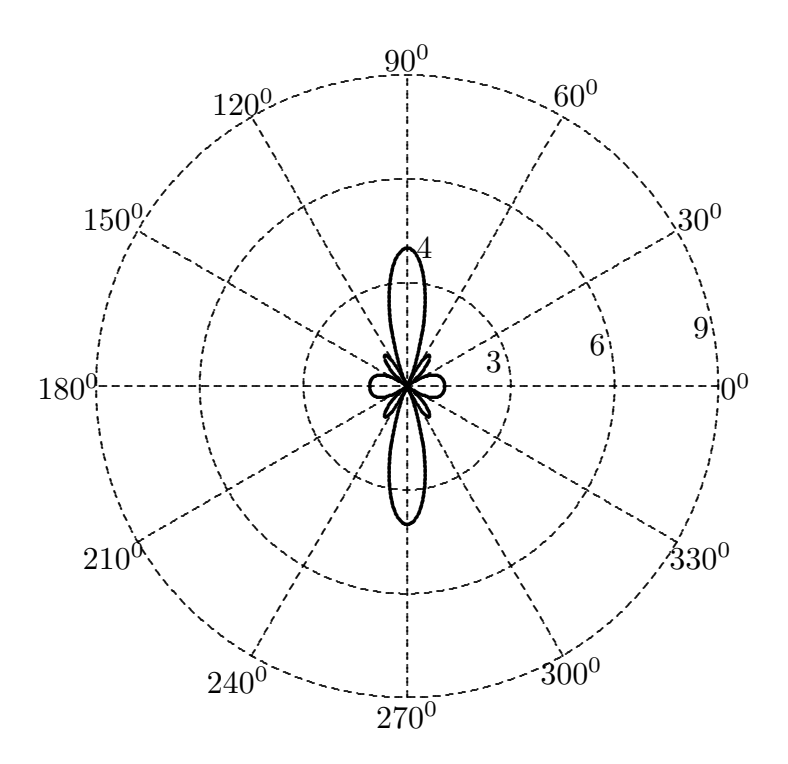

Nel caso in cui le antenne sono alimentate con correnti proporzionali ai coefficienti della serie binomiale, si ha:

$$
|A(\phi)| = 8 \left| \cos^3 \left( \frac{5}{8} \pi \cos \phi \right) \right|
$$

che si annulla per  $\frac{5}{8}$ 8  $\pi \cos \phi =$  $\pi$ 2 . Nel primo quadrante, si ha:  $\cos \phi =$ 8  $rac{0}{10} \implies \phi_{zero} = 36^{\circ} .87.$ 

Riportiamo in tabella i valori della funzione  $|A(\phi)|$ . Poiché, come si vede dalla formula, il diagramma é simmetrico rispetto all'origine ci si potrebbe limitare ad effettuare il calcolo della funzione per valori di  $\phi$  compresi fra 0 e 90<sup>0</sup>. Noi riportiamo i valori fino a 180<sup>0</sup>.

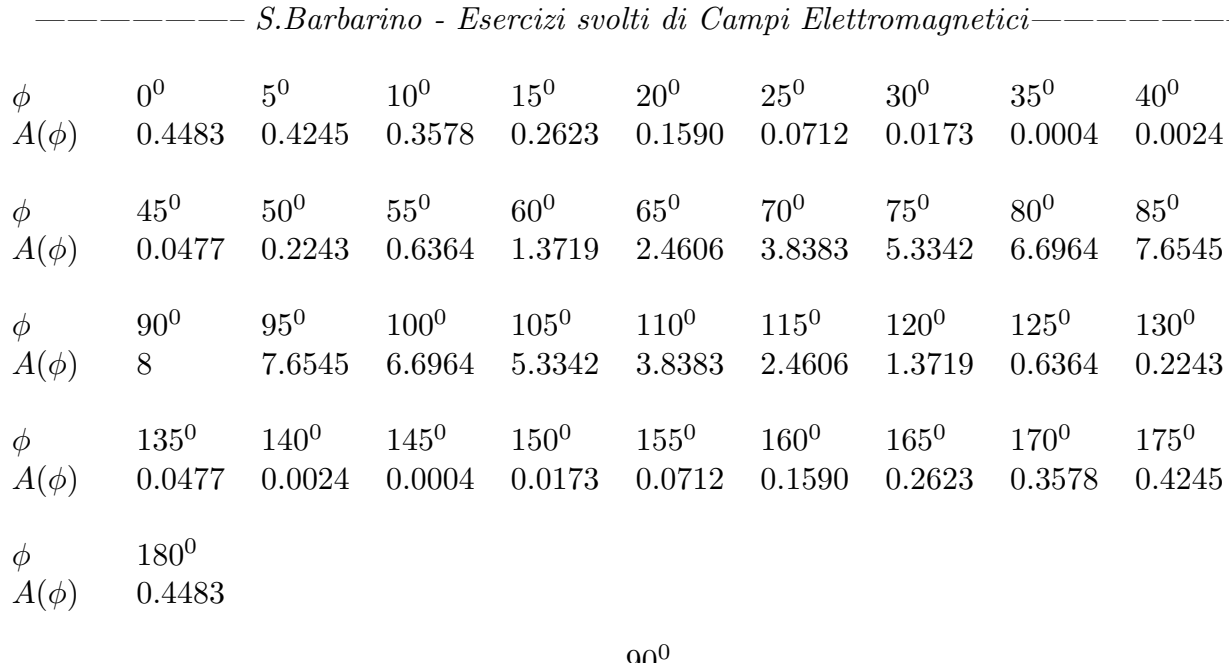

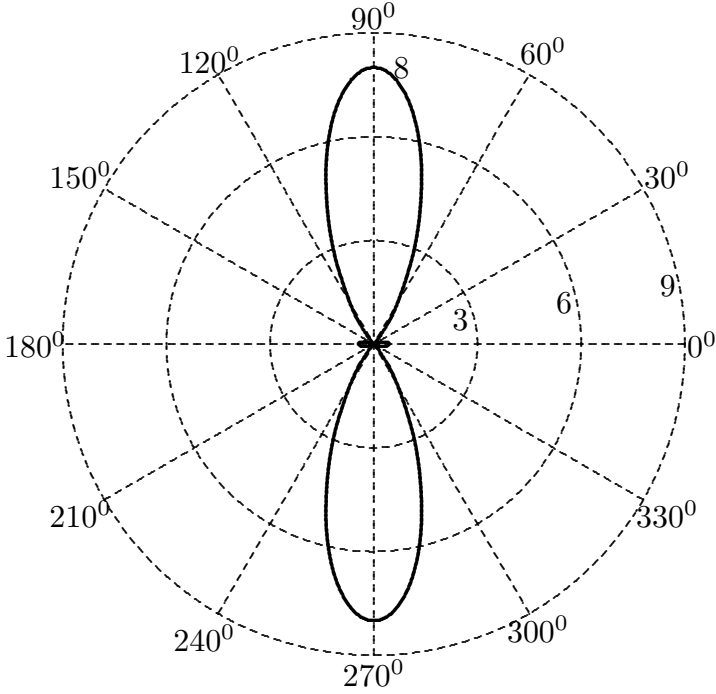

Il diagramma risulta broadside con un massimo a  $90^0$  e poiché la funzione assume il valore 4 (metá ampiezza massima) per un angolo compreso fra  $70^0$  e  $75^0$ , allo scopo di calcolare l'apertura angolare con più precisione riportiamo i valori della funzione per angoli maggiori di 70<sup>0</sup>.

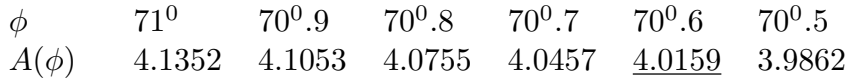

Ne segue, quindi, che l'apertura del lobo principale risulta:

 $\Delta \phi = 2(90^0 - 70^0.6) = 38^0.8$ 

### 98-8) Esercizio n. 4 del 27/2/1998

Uno strato dielettrico trasparente é applicato su una superficie di vetro di costante dielettrica relativa  $\epsilon_r = 4 \ (\mu_r = 1)$  allo scopo di eliminare la riflessione della luce rossa  $(\lambda_0 = 0.75\mu)$  proveniente dall'aria in direzione della normale alla superficie dielettrica.

a) Determinare il valore della costante dielettrica ed il minimo spessore dello strato dielettrico.

b) Se la luce violetta ( $\lambda_0 = 0.42\mu$ ) incide normalmente sul sistema ottico così costituito, calcolare il coefficiente di riflessione nell'ipotesi che entrambi i dielettrici siano non dispersivi.

———————

Nel nostro caso:  $n_1 = 1$  e  $n_3 = 2$ 

Poiché  $n_3 \neq n_1$  non é possibile che  $n_2$  sia più grande di  $n_3$  perché in tal caso il coefficiente di riflessione non si puó annullare mai.

Ne segue, quindi, che per annullare la riflessione della luce rossa, deve essere:

$$
n_2 = \sqrt{n_1 n_3} = \sqrt{1 \cdot 2} = \sqrt{2} = 1.4142;
$$

ed il minimo valore dello spessore:

$$
n_2 d = \frac{\lambda_{0rosso}}{4} \quad \Longrightarrow \quad d = \frac{\lambda_{0rosso}}{4n_2} = 0.1326 \ \mu
$$

Il coefficiente di riflessione per la luce violetta  $(\lambda_0 = 0.42 \mu)$  é dato dalla formula:

$$
R = \frac{(r_{12} + r_{23})^2 - 4r_{12}r_{23}\sin^2\beta_2 d}{(1 + r_{12}r_{23})^2 - 4r_{12}r_{23}\sin^2\beta_2 d}
$$

$$
r_{23} = \frac{n_2 - n_3}{n_2 + n_3} = \frac{\sqrt{n_1 n_3} - n_3}{\sqrt{n_1 n_3} + n_3} = \frac{\sqrt{n_3} \left(\sqrt{n_1} - \frac{n_3}{\sqrt{n_3}}\right)}{\sqrt{n_3} \left(\sqrt{n_1} + \frac{n_3}{\sqrt{n_3}}\right)} = \frac{\sqrt{n_1} - \sqrt{n_3}}{\sqrt{n_1} + \sqrt{n_3}}
$$

$$
r_{12} = \frac{n_1 - n_2}{n_1 + n_2} = \frac{n_1 - \sqrt{n_1 n_3}}{n_1 + \sqrt{n_1 n_3}} = \frac{\sqrt{n_1} \left(\frac{n_1}{\sqrt{n_1}} - \sqrt{n_3}\right)}{\sqrt{n_1} \left(\frac{n_1}{\sqrt{n_1}} + \sqrt{n_3}\right)} = \frac{\sqrt{n_1} - \sqrt{n_3}}{\sqrt{n_1} + \sqrt{n_3}}
$$

Quindi, con la scelta di  $n_2 = \sqrt{n_1 n_3}$  risulta;

.

$$
r_{23} = r_{12} = r = -0.17157
$$

——————– S.Barbarino - Esercizi svolti di Campi Elettromagnetici——————–

Allora:

$$
R = \frac{4r^2 - 4r^2 \sin^2 \beta_2 d}{(1+r^2)^2 - 4r^2 \sin^2 \beta_2 d}
$$

Ma

$$
\sin^2 \beta_2 d = \sin^2 \left[ \frac{2\pi}{\lambda_{oviolet}} (n_2 d) \right] = \sin^2 \left[ \frac{2\pi}{\lambda_{oviolet}} \frac{\lambda_{orosso}}{4} \right] = \sin^2 \left[ \frac{\pi}{2} \frac{\lambda_{orosso}}{\lambda_{oviolet}} \right] = 0.1091
$$

Pertanto:

$$
R = \frac{4(0.17157)^2(1 - 0.1091)}{1.0597 - 4(0.17157)^2 0.1091} = \frac{0.104899}{1.04685} = 0.1002 = \underline{10.02\%}
$$

#### 98-9) Esercizio n. 1 del 18/4/1998

Un'onda elettromagnetica piana monocromatica, polarizzata linearmente e viaggiante nel vuoto, incide su una superficie perfettamente conduttrice come illustrato in figura. Il campo elettrico incidente sia dato da:  $\vec{E} = \hat{x} E_0 e^{i\beta_0 z}$ . a) Valutare analiticamente il coefficiente di Fresnel per il campo elettrico riflesso; b) determinare l'espressione del campo elettrico riflesso, del campo magnetico incidente e di quello riflesso; c) determinare l'espressione della densitá di corrente  $\vec{J}_{S}$  indotta sulla superficie conduttrice. Rispondere alle domande a) e b) nel caso in cui il secondo mezzo sia un conduttore ( $\epsilon_r = 70$ ,  $\sigma =$  $0.1S/m$ ,  $\mu_r = 1$ ) e la frequenza dell'onda incidente sia  $\nu = 1 \; GHz$ .

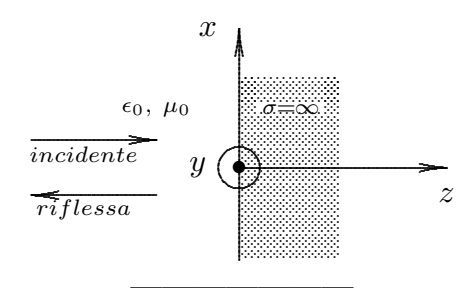

Osserviamo, anzitutto, che essendo l'incidenza normale alla superficie del conduttore perfetto, i coefficienti di Fresnel per le due componenti ( $\perp$  e  $\parallel$ ) sono eguali. Pertanto, considerando (per esempio) la componente ortogonale del campo elettrico, si ha:

$$
E_{1\perp} = \frac{\mu_2 \beta_1 - \mu_1 (q + ip)}{\mu_2 \beta_1 + \mu_1 (q + ip)} E_{o\perp}
$$

Dividendo numeratore e denominatore del coefficiente di Fresnel per  $(q + ip)$ , si ha:

$$
E_{1\perp} = \frac{\frac{\mu_2 \beta_1}{q + ip} - \mu_1}{\frac{\mu_2 \beta_1}{q + ip} + \mu_1} E_{0\perp}
$$

Ora, nel caso di buoni conduttori  $\left(\frac{\sigma^2}{2}\right)$  $\frac{\epsilon}{\omega^2\epsilon^2} >> 1$  $\setminus$ si ha:

$$
q \simeq p \simeq \sqrt{\frac{\omega \mu_2 \sigma_2}{2}}
$$

e chiaramente  $\lim_{\sigma_2 \to \infty} p = \lim_{\sigma_2 \to \infty} q = +\infty$ 

Al limite, quindi, per  $\sigma_2 \to +\infty$  si ha chiaramente  $E_{1\perp} = -E_{o\perp}$ ; pertanto il coefficiente di Fresnel nel caso di conduttore perfetto vale -1.

ESCAM98 - 13

Il campo elettrico riflesso risulta:  $\vec{E}_1 = -\hat{x} E_0 e^{-i\beta_0 z}$ Il campo magnetico incidente risulta:  $\vec{H}_{inc} =$ k  $\frac{\kappa}{\mu\omega}\hat{z}\times\vec{E}_{inc}=\hat{y}$  $E_{0}$  $Z_{\rm 0}$  $e^{+i\beta_0 z}$ Il campo magnetico riflesso risulta:  $\vec{H}_1 =$ k  $\frac{\kappa}{\mu\omega}\hat{z}\times\vec{E_1}~=$ k  $\frac{k}{\mu\omega}\hat{z}\times \hat{x}E_0e^{-i\beta_0z}\;=\,% \frac{\partial}{\partial\omega}\sum_{i=1}^{\infty}\frac{1}{\hat{z}}\hat{z}^{\dag}\hat{z}% _{i}+\hat{z}^{\dag}\hat{z}^{\dag}\hat{z}% _{i}+\hat{z}^{\dag}\hat{z}^{\dag}\hat{z}% _{i}+\hat{z}^{\dag}\hat{z}% _{i}+\hat{z}^{\dag}\hat{z}+\hat{z}^{\dag}\hat{z}% _{i}+\hat{z}^{\dag}\hat{z}% _{i}+\hat{z}^{\dag}\hat{z}+\hat{z}^{\dag}\hat{z}$  $\hat{y}^{\text{E}_0}_{\overline{z}}$  $e^{-i\beta_0 z}$ 

 $Z_0$ Per quanto riguarda la densitá di corrente utilizziamo le condizioni al contorno riferite, peró, al sistema di riferimento utilizzato nello studio della riflessione:

$$
\vec{J}_S = \hat{n} \times \left( \vec{H}^{(II)} - \vec{H}^{(I)} \right)
$$

essendo  $\vec{H}^{(I)}$  il campo magnetico totale nel primo mezzo e  $\vec{H}^{(II)}$  quello nel secondo mezzo. Nel nostro caso  $\hat{n} = \hat{z}$  e  $\vec{H}^{(II)} = 0$ 

Pertanto:

$$
\vec{J}_S = -\hat{z} \times \hat{y} 2 \frac{E_0}{Z_0} = \hat{x} 2 \frac{E_0}{Z_0} \qquad (\text{per } z = 0)
$$

a meno del termine  $e^{-i\omega t}$ .

Consideriamo, adesso, la seconda parte dell'esercizio. Valutiamo il rapporto  $\left(\frac{\sigma^2}{2}\right)$  $\omega^2 \epsilon^2$  $\setminus$ ; risulta:

$$
\left(\frac{\sigma}{\omega \epsilon}\right) = \frac{0.1}{8.854 \cdot 10^{-12} \cdot 70 \cdot 2\pi \cdot 10^9} = 2{,}57 \cdot 10^{-2}
$$

quindi  $\frac{\sigma^2}{2}$  $\frac{c}{\omega^2 \epsilon^2} << 1.$ 

Per  $\theta_0 = 0$  risulta, come sappiamo,  $p = \alpha_2$  e  $q = \beta_2$  che nell'ipotesi  $\frac{\sigma^2}{\sigma^2}$  $\frac{c}{\omega^2 \epsilon^2}$  << 1 si scrivono:

$$
p = \alpha_2 = 188.3 \frac{\sigma}{\sqrt{\epsilon_{r_2}}} = 2.25;
$$
  $q = \beta_2 = \frac{\omega}{c} \sqrt{\epsilon_{r_2}} = 175.2;$   $\beta_1 = 20.94$ 

Per il coefficiente di riflessione, si ha:

$$
\rho^2 = \frac{(q - \beta_1)^2 + p^2}{(q + \beta_1)^2 + p^2} = \frac{(175.2 - 20.94)^2 + (2.25)^2}{(175.2 + 20.94)^2 + (2.25)^2} = \frac{2.38 \cdot 10^4}{3.84 \cdot 10^4} = 0.62 \implies \rho_{\perp} = 0.786
$$

$$
\tan \delta_{\perp} = \frac{2\beta_1 p}{\beta_1^2 - (q^2 + p^2)} = \frac{2 \cdot 20.94 \cdot 2.25}{(20.94)^2 - [(175.2)^2 + (2.25)^2]} = \frac{94.23}{-3.026 \cdot 10^4} = -3.11 \cdot 10^{-3}
$$

Confrontiamo questi dati con quelli competenti al caso in cui il secondo mezzo sia un dielettrico perfetto.

$$
\vec{E}_1 = \frac{\sqrt{\epsilon_1} - \sqrt{\epsilon_2}}{\sqrt{\epsilon_1} + \sqrt{\epsilon_2}} \vec{E}_0 = -0.786 \vec{E}_0
$$

Ne segue che possiamo considerare, in tal caso, il secondo mezzo come dielettrico perfetto il cui coefficiente di Fresnel sia reale e eguale a -0.786.

Il campo elettrico riflesso risulta:

$$
\vec{E}_1 = -\hat{x}0.786E_0e^{-i\beta_0 z}
$$

Il campo magnetico riflesso risulta:

$$
\vec{H}_1 = -\frac{k}{\omega \mu} \hat{z} \times \vec{E}_1 = \frac{k}{\omega \mu} \hat{z} \times \hat{x} 0.786 E_0 e^{-i\beta_0 z} = \hat{y} \frac{E_0}{Z_0} 0.786 e^{-i\beta_0 z}
$$

### 98-10) Esercizio n. 2 del 18/4/1998

Assumendo che l'antenna trasmittente di figura irradi un campo elettromagnetico che contiene entrambe le componenti parallela e perpendicolare del campo elettrico, calcolare la distanza s fra essa e l'antenna ricevente affinché questa riceva soltanto la componente perpendicolare del campo riflesso dal suolo. Nel caso in cui il suolo abbia una conducibilitá  $\sigma = 0.1$  S/m e la frequenza dell'onda sia  $\nu = 900$  MHz, valutare la distanza s per cui la componente parallela del campo riflessa dal suolo sia minima.

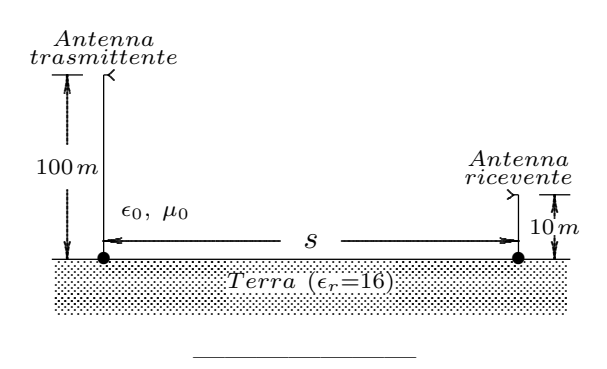

L'antenna ricevente riceverá soltanto il campo ortogonale se l'angolo di incidenza della radiazione al suolo (dielettrico perfetto) coincide con l'angolo di Brewster come illustrato in figura. Tale angolo é dato dalla relazione:

$$
\tan \theta = \frac{n_2}{n_1} = 4
$$
in quanto  $n_2 = \sqrt{\epsilon_r} = \sqrt{16}$  e  $n_1 = 1$ 

da cui $\theta_B=75^0.96.$ 

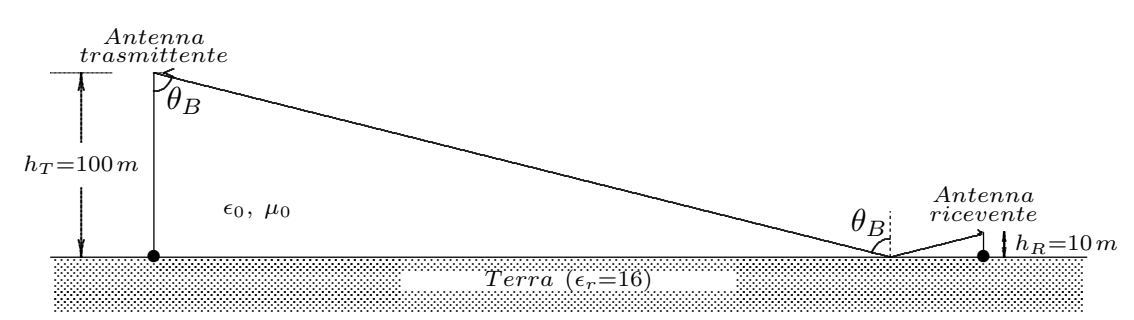

Indicando con  $s_1$  la distanza fra l'antenna trasmittente ed il punto di incidenza e con  $s_2$  la distanza fra il punto di incidenza e l'antenna ricevente, si ha:

 $s_2 = h_R \tan \theta_B \implies s = s_1 + s_2 = (h_T + h_R) \tan \theta_B = 110 \cdot 4 = 440m$  $s_1 = h_T \tan \theta_B$ 

Se il suolo possiede anche una conduttività  $\sigma = 0.1 S/m$  e la frequenza dell'onda é  $\nu = 900 MHz$ , si ha:

$$
\frac{\sigma}{\epsilon \omega} = \frac{0.1}{8.854 \cdot 10^{-12} \cdot 16 \cdot 2\pi \cdot 900 \cdot 10^6} = 0.1248
$$
  
ESCAM98 - 16

Quindi  $\frac{\sigma^2}{2}$  $\frac{1}{\epsilon^2 \omega^2} << 1.$ 

Ne segue, senza necessitá di effettuare i calcoli che la distanza resta praticamente immutata e la componente parallela praticamente si annulla.

#### 98-11) Esercizio n. 3 del 18/4/1998

Si abbia una guida circolare di raggio  $a = 1.12$  cm. Si vuole che il singolo modo dominante abbia una larghezza di banda di 1.5 GHz. Calcolare la costante dielettrica del mezzo che riempie completamente la guida perch´e essa possa avere le desiderate specifiche. Calcolare le frequenze inferiore e superiore del modo.

———————

Il modo dominante in una guide circolare é il modo  $TE_{11}$ . Affinché la sua larghezza di banda sia 1.5 GHz occorre che la frequenza di cutoff del modo immediatamente superiore  $TM_{01}$  differisca di 1.5  $GHz$  da quella del modo  $TE_{11}$ . Si ha:

$$
\Delta\nu_c = \frac{c}{2\pi\sqrt{\epsilon_r}} \Delta h = \frac{c}{2\pi n} \frac{1}{a} \left( x_{01} - x'_{11} \right) = \frac{c}{2\pi n} \frac{1}{a} \left( 2.405 - 1.841 \right) = \frac{0.564c}{2\pi n a}
$$

Per  $\Delta \nu_c = 1.5 \cdot 10^9$  Hz, risulta:

$$
n = \frac{0.564c}{2\pi a \Delta \nu_c} = \frac{3 \cdot 10^8 \cdot 0.564}{2\pi 1.12 \cdot 10^{-2} \cdot 1.5 \cdot 10^9} = 1.603 \quad \text{e quindi} \underbrace{\epsilon_r = 2.57}_{}
$$

La frequenza operativa é, allora:

$$
4.9\;GHz \leq \nu_{op} \leq 6.4\;GHz
$$

#### 98-12) Esercizio n. 4 del 18/4/1998

Per semplicitá si assuma che la ionosfera sia costituita da uno strato  $E$  spesso 40  $Km$ con densitá elettronica  $N = 10^{11} m^{-3}$ , situato al di sotto di uno strato F con densitá elettronica $N=6\cdot 10^{11}~m^{-3}.$  Calcolare le due frequenze di plasma. Si consideri un'onda elettromagnetica piana che incide dal di sotto sullo strato E con un angolo di incidenza  $\theta_0 =$  $30^0$ . Calcolare la frequenza massima al di sotto della quale l'onda sia riflessa totalmente dallo strato  $E$  e quella al di sotto della quale l'onda sia riflessa totalmente dallo strato  $F$ .

Ricordiamo che:

$$
e = 1.6 \cdot 10^{-19} C
$$
,  $m_e = 9.11 \cdot 10^{-31} Kg$ ,  $\omega_{eff} = 0$ 

La frequenza di plasma per lo strato E  $(N_E = 10^{11} m^{-3})$  é:

$$
\omega_{p_E} = \sqrt{\frac{N_E e^2}{m\epsilon_0}} = 1.78 \cdot 10^7 \text{ rad/s}
$$

La frequenza di plasma per lo strato F  $(N_F = 6 \cdot 10^{11} m^{-3})$  é:

$$
\omega_{p_F} = \sqrt{\frac{N_F e^2}{m\epsilon_0}} = 4.36 \cdot 10^7 \text{ rad/s}
$$

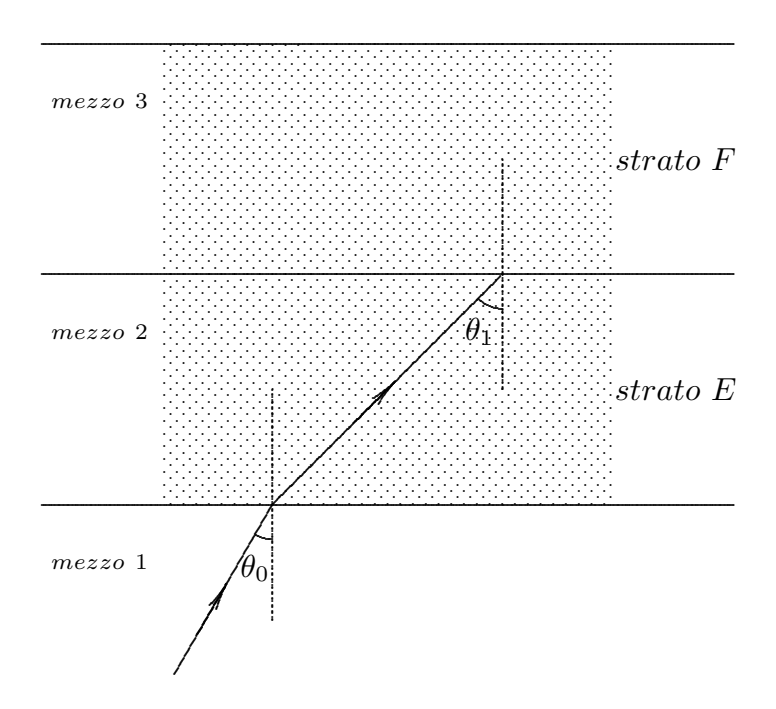

Perché l'onda sia riflessa totalmente dallo strato  $E$  deve accadere:

$$
n_1 \sin \theta_0 \ge n_2
$$
 con  $n_2 = \sqrt{1 - \frac{\omega_{p_E}^2}{\omega^2}}$  e  $n_1 = 1$ 

**ESCAM98 - 18** 

Cioé:

$$
n_1 \sin 30^\circ \ge n_2 \implies \frac{1}{2} \ge \sqrt{1 - \frac{\omega_{p_E}^2}{\omega^2}}
$$

Ne segue:

$$
2\sqrt{1-\frac{\omega_{p_E}^2}{\omega^2}} \leq 1; \qquad 4-4\frac{\omega_{p_E}^2}{\omega^2} \leq 1; \qquad \frac{\omega_{p_E}^2}{\omega^2} \geq \frac{3}{4} \quad \Longrightarrow \quad \frac{\omega^2}{\omega_{p_E}^2} \leq \frac{4}{3}
$$

In definitiva deve essere:

$$
\omega_{p_E}^2 \le \omega^2 \le \frac{4}{3}\omega_{p_E}^2 \quad \text{e quindi} \quad \omega_{p_E} \le \omega \le 2.055 \cdot 10^7 \underbrace{(f = 3.27 \text{ MHz})}
$$

Per calcolare la condizione per la riflessione totale dallo strato F, occorre che:

$$
\frac{n_2}{n_3}\sin\theta_1\geq 1
$$

Poiché dalla legge di Snell  $n_1 \sin \theta_0 = n_2 \sin \theta_1$  si deduce che  $\sin \theta_1 =$  $n_1$  $n<sub>2</sub>$  $\sin \theta_0$ , la condizione per la riflessione totale dallo strato ${\cal F}$ si scrive:

$$
\frac{n_1}{n_3}\sin\theta_0 \ge 1
$$

Ne segue:

$$
n_1 \sin 30^0 \ge n_3 \quad \Longrightarrow \quad \frac{1}{2} \ge \sqrt{1 - \frac{\omega_{p_F}^2}{\omega^2}} \quad \Longrightarrow \quad \frac{\omega^2}{\omega_{p_F}^2} \le \frac{4}{3}
$$

e quindi:  $\omega_{p_F} \le \omega \le 5.0345 \cdot 10^7 \left( f = 8.01 \; MHz \right)$ 

### 98-13) Esercizio n. 1 del 23/06/1998

Un'onda elettromagnetica polarizzata linearmente si propaga lungo l'asse ottico di un cristallo di quarzo. Se  $n<sub>L</sub>$  é l'indice di rifrazione competente a luce polarizzata circolarmente sinistra e  $n_R$  é quello competente a luce polarizzata circolarmente destra, dimostrare che il piano di polarizzazione dell'onda subisce una rotazione. Calcolare lo spessore del quarzo affinché la luce emergente abbia il piano ruotato di 90<sup>0</sup>. La lunghezza d'onda, relativa al vuoto, della luce incidente é  $\lambda = 760nm$  e  $|n_L - n_R| = 6 \cdot 10^{-5}$ .

Per lo svolgimento di questo problema vedi il compito di Campi elettromagnetici del 27 Febbraio 1998. .

———————

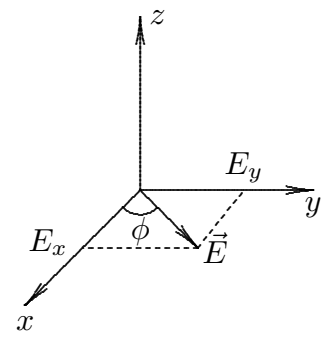

Sia un'onda elettromagnetica piana che si propaga lungo l'asse z coincidente con l'asse ottico del cristallo di quarzo. Se essa ´e polarizzata linearmente, il suo vettore campo elettrico  $\vec{E}$  giacerá sul piano xy. Si ha quindi:

$$
\vec{E} = (E_{0x}\hat{x} + E_{0y}\hat{y})e^{ikz}e^{-i\omega t}
$$

Scomponiamo ciascuna componente del campo  $\vec{E}$  in due onde polarizzate circolarmente (destra e sinistra). Si ha, cioé:

$$
E_{0x}\hat{x}e^{ikz}e^{-i\omega t} = \frac{1}{2}E_{0x}(\hat{x} - i\hat{y})e^{ikz}e^{-i\omega t} + \frac{1}{2}E_{0x}(\hat{x} + i\hat{y})e^{ikz}e^{-i\omega t}
$$

$$
E_{0y}\hat{y}e^{ikz}e^{-i\omega t} = -\frac{1}{2i}E_{0y}(\hat{x} - i\hat{y})e^{ikz}e^{-i\omega t} + \frac{1}{2i}E_{0y}(\hat{x} + i\hat{y})e^{ikz}e^{-i\omega t}
$$

Quindi:

$$
\vec{E} = \frac{1}{2} \left( E_{0x} - \frac{1}{i} E_{0y} \right) (\hat{x} - i\hat{y}) e^{ikz} e^{-i\omega t} + \frac{1}{2} \left( E_{0x} + \frac{1}{i} E_{0y} \right) (\hat{x} + i\hat{y}) e^{ikz} e^{-i\omega t}
$$

che si pu´o scrivere:

$$
\vec{E} = \frac{1}{2} \left( E_{0x} + iE_{0y} \right) \left( \hat{x} - i\hat{y} \right) e^{ikz} e^{-i\omega t} + \frac{1}{2} \left( E_{0x} - iE_{0y} \right) \left( \hat{x} + i\hat{y} \right) e^{ikz} e^{-i\omega t}
$$
  
ESCAM98 - 20

Il campo elettrico polarizzato linearmente si puó quindi scomporre in due onde polarizzate circolarmente destra e sinistra.

Ciascuna di queste due onde, penetrando nel cristallo, avrá costante di propagazione diversa.

Ponendo:

$$
E_{0x} + iE_{0y} = |E_0|e^{i\phi}
$$
 e quindi  $E_{0x} - iE_{0y} = |E_0|e^{-i\phi}$  con tan  $\phi = \frac{E_{0y}}{E_{0x}}$ 

il campo elettrico dentro il cristallo si puó scrivere, a meno di $e^{-i\omega t}$ :

$$
\vec{E} = \frac{1}{2}\hat{x}\left(|E_0|e^{i(k_0'z + \phi)} + |E_0|e^{i(k_0''z - \phi)}\right) + \frac{1}{2}\hat{y}\left(-i|E_0|e^{i(k_0'z + \phi)} + i|E_0|e^{i(k_0''z - \phi)}\right)
$$

Il rapporto  $\frac{E_x}{E_x}$  $E_y\,$ risulta:

$$
\frac{E_x}{E_y} = i \frac{1 + e^{i [(k''_0 - k'_0) z - 2\phi]}}{1 - e^{i [(k''_0 - k'_0) z - 2\phi]}}
$$

Ricordando che:

$$
\cos x = \frac{1}{2} \left( e^{ix} + e^{-ix} \right) = \frac{1}{2} e^{ix} \left( 1 + e^{-i2x} \right)
$$

$$
\sin x = \frac{1}{2i} \left( e^{ix} - e^{-ix} \right) = \frac{1}{2i} e^{ix} \left( 1 - e^{-i2x} \right)
$$

si ha:

$$
\cot x = i \frac{1 + e^{-i2x}}{1 - e^{-i2x}}
$$

Posto quindi:  $-2x = (k_0'' - k_0') z - 2\phi$ , cioé:  $x = \frac{1}{2}$  $\frac{1}{2}(k'_0 - k''_0) z + \phi$ , si ha:

$$
\frac{E_x}{E_y} = \cot\left[\frac{k'_0 - k''_0}{2}z + \phi\right]
$$

dove  $\phi$  rappresenta l'angolo iniziale che il vettore campo elettrico forma con l'asse x.

Se il campo elettrico iniziale é diretto lungo l'asse  $x, \phi = 0$ ; se il campo elettrico iniziale é diretto lungo l'asse y,  $\phi = 90^0$ .

Perché il piano di polarizzazione ruoti di  $90^0$  occorre che lo spessore d del quarzo sia tale che:

$$
\frac{|k'_0 - k''_0|}{2}d = \frac{\pi}{2}
$$

cioé:

$$
\frac{1}{2} \frac{\omega}{c} |n_L - n_R| d = \frac{\pi}{2}
$$
  
ESCAM98 - 21

da cui:

$$
d = \frac{c\pi}{2\pi\nu|n_L - n_R|} = \frac{\lambda}{2|n_L - n_R|} = \frac{760 \cdot 10^{-9}}{2 \cdot 6 \cdot 10^{-5}} = 6.33 \cdot 10^{-3} m = \frac{6.33 \, mm}{}
$$

#### 98-14) Esercizio n. 2 del 23/06/1998

Un'onda elettromagnetica piana incide su una superficie conduttrice. Dimostrare analiticamente che, nell'ipotesi  $\left(\frac{\sigma}{\sigma}\right)$  $\epsilon\omega$  $\setminus^2$ ≫ 1 e  $\mu_2\beta_1$  $\frac{\mu_{2p}}{\mu_1\beta_2} \ll 1$ , l'angolo pseudo-Brewster é dato da:  $\theta_{psB} = \arccos\left(\frac{1}{\sqrt{2}}\right)$  $\overline{\sqrt{2}}$  $\mu_2\beta_1$  $\mu_1\beta_2$  $\lambda$ . Determinare, in corrispondenza di esso, il valore del coefficiente di riflessione per la componente del campo elettrico parallela al piano di incidenza. Si consideri un'onda elettromagnetica di frequenza  $\nu = 10$  GHz incidente su una lastra di rame ( $\sigma_{rame} \simeq 10^7 S/m$ ,  $\epsilon_r \simeq 1$ ,  $\mu_r \simeq 1$ ) e su una lastra di ferro  $(\sigma_{ferro} \simeq 10^7 \text{ S/m}, \epsilon_r \simeq 1, \mu_r \simeq 1000)$ . Verificare che in entrambi i casi é valida la formula approssimata dell'angolo pseudo-Brewster e calcolarne i valori.

Nelle ipotesi  $\left(\frac{\sigma}{\sigma}\right)$  $\epsilon\omega$  $\setminus^2$  $\gg 1$  e  $x =$  $\mu_2\beta_1$  $\frac{\mu_{2p-1}}{\mu_1\beta_2}\ll 1$  il coefficiente di riflessione per la componente parallela si scrive:

———————

$$
\rho_{\parallel}^{2} = \frac{2\cos^{2}\theta_{0} - 2x\cos\theta_{0} + x^{2}}{2\cos^{2}\theta_{0} + 2x\cos\theta_{0} + x^{2}}
$$

Per calcolare l'angolo pseudo-Brewster  $\theta_{psB}$  ossia l'angolo in corrispondenza del quale  $\rho_{\scriptscriptstyle\parallel}^2$  $\frac{2}{\parallel}$  assume il valore minimo, eguagliamo a zero la derivata prima di  $\rho_{\parallel}^2$  $\frac{2}{\parallel}$  rispetto a  $\theta_0$ .

$$
\frac{d\rho_{\parallel}^{2}}{d\theta_{0}} = \frac{(-4\cos\theta_{0}\sin\theta_{0} + 2x\sin\theta_{0})\left(2\cos^{2}\theta_{0} + 2x\cos\theta_{0} + x^{2}\right)}{(2\cos^{2}\theta_{0} + 2x\cos\theta_{0} + x^{2})^{2}} - \frac{(-4\cos\theta_{0}\sin\theta_{0} - 2x\sin\theta_{0})\left(2\cos^{2}\theta_{0} - 2x\cos\theta_{0} + x^{2}\right)}{(2\cos^{2}\theta_{0} + 2x\cos\theta_{0} + x^{2})^{2}} = \frac{-8\cos^{3}\theta_{0}\sin\theta_{0} - 8x\cos^{2}\theta_{0}\sin\theta_{0} - 4x^{2}\cos\theta_{0}\sin\theta_{0} + 4x\sin\theta_{0}\cos^{2}\theta_{0} + 4x^{2}\sin\theta_{0}\cos\theta_{0} + 2x^{3}\sin\theta_{0}}{(2\cos^{2}\theta_{0} + 2x\cos\theta_{0} + x^{2})^{2}} - \frac{-8\cos^{3}\theta_{0}\sin\theta_{0} + 8x\cos^{2}\theta_{0}\sin\theta_{0} - 4x^{2}\cos\theta_{0}\sin\theta_{0} - 4x\sin\theta_{0}\cos^{2}\theta_{0} + 4x^{2}\sin\theta_{0}\cos\theta_{0} - 2x^{3}\sin\theta_{0}}{(2\cos^{2}\theta_{0} + 2x\cos\theta_{0} + x^{2})^{2}} = \frac{-16x\cos^{2}\theta_{0}\sin\theta_{0} + 8x\sin\theta_{0}\cos^{2}\theta_{0} + 4x^{3}\sin\theta_{0}}{(2\cos^{2}\theta_{0} + 2x\cos\theta_{0} + x^{2})^{2}} = \frac{4\sin\theta_{0}\left(-2x\cos^{2}\theta_{0} + x^{3}\right)}{(2\cos^{2}\theta_{0} + 2x\cos\theta_{0} + x^{2})^{2}} = 0
$$

da cui:

$$
\cos^2 \theta_0 = \frac{x^2}{2} \quad \Longrightarrow \quad \cos \theta_0 = \frac{x}{\sqrt{2}}
$$

che certamente é un minimo.

Sostituendo tale valore di x nell'espressione di  $\rho_{\parallel}^2$  $\frac{2}{\parallel}$  si ottiene:

$$
\rho_{\parallel \theta_{\text{PS}}B}^2 = \frac{x^2 - \frac{2}{\sqrt{2}}x^2 + x^2}{x^2 + \frac{2}{\sqrt{2}}x^2 + x^2} = \frac{1 - \frac{1}{\sqrt{2}}}{1 + \frac{1}{\sqrt{2}}} = \frac{\sqrt{2} - 1}{\sqrt{2} + 1} = \frac{0.4142}{2.4142} = \frac{0.17156}{2.4142}
$$

che, quindi, in tale approssimazione non dipende da x.

Calcoliamo  $\frac{\sigma}{\sigma}$  $\epsilon$ ω .

Per entrambi i metalli risulta:

$$
\frac{\sigma}{\epsilon \omega} = \frac{10^7}{8.854 \cdot 10^{-12} \cdot 2\pi \cdot 10^{10}} = 1.8 \cdot 10^7 >> 1
$$

Calcoliamo il rapporto  $\frac{\mu_2\beta_1}{\beta}$  $\mu_1\beta_2$ . Si ha, tenendo conto che,  $\beta_2 =$  $\sqrt{\omega\mu_0\mu_r\sigma}$ 2

$$
\frac{\mu_2 \beta_1}{\mu_1 \beta_2} = \frac{\mu_r \omega \sqrt{\epsilon_1 \mu_0}}{\sqrt{\frac{\omega \mu_0 \mu_r \sigma}{2}}} = \frac{\sqrt{2} \omega \sqrt{\epsilon_0} \mu_r}{\sqrt{\omega \mu_r \sigma}} = \frac{2.64 \cdot 10^5}{7.93 \cdot 10^8} \frac{\mu_r}{\sqrt{\mu_r}} = 3.33 \cdot 10^{-4} \frac{\mu_r}{\sqrt{\mu_r}}
$$

:

Per il rame:  $x = \frac{\mu_2 \beta_1}{\beta_2}$  $\frac{\mu_{2}p_{1}}{\mu_{1}\beta_{2}}$  = 3.33 · 10<sup>-4</sup> ( $\mu_{r} \simeq 1$ ) Per il ferro:  $x = \frac{\mu_2 \beta_1}{\beta_2}$  $\frac{\mu_2 \mu_1}{\mu_1 \beta_2} = 3.33 \cdot 10^{-4} \cdot 31.62 = 1.053 \cdot 10^{-2} \; (\mu_r \simeq 1000)$ Entrambe le condizioni sono quindi verificate. Quindi:

$$
\theta_{0psB_{(rame)}} = \arccos\left(\frac{3.33 \cdot 10^{-4}}{\sqrt{2}}\right) = \frac{89^{0}.986}{\sqrt{2}}
$$

$$
\theta_{0psB_{(ferro)}} = \arccos\left(\frac{1.053 \cdot 10^{-2}}{\sqrt{2}}\right) = \frac{89^{0}.573}{\sqrt{2}}
$$

## 98-15) Esercizio n. 3 del 23/06/1998

Si abbia una guida d'onda con pareti perfettamente conduttrici e sezione arbitraria. Se essa é eccitata con modo  $TE$  dimostrare che la potenza trasportata dall'onda elettromagnetica guidata si puó esprimere come:  $P =$ µωβ  $2h^2$ Z σ  $H_z H_z^* d\sigma$ . Dimostrare, analogamente, che nel caso di modo  $TM$  la potenza trasportata dall'onda elettromagnetica guidata si puó esprimere come:  $P =$  $\epsilon\omega\beta$  $2h^2$ Z σ  $E_z E_z^* d\sigma$  . Risolvere le formule nel caso di guida rettangolare.

Per calcolare la potenza trasportata in una guida d'onda bisogna calcolare la quantitá 1 2  $\vec{E_t} \times \vec{H}_t^* \cdot \hat{z}.$ 

———————

Consideriamo un modo TM; risulta:

$$
\vec{E}_{tTM} = -\frac{i\beta}{h^2}\vec{\nabla}_t E_z, \quad \vec{H}_{tTM} = -\frac{i\omega\epsilon}{h^2}\hat{z} \times \vec{\nabla}_t E_z
$$

Si ha:

$$
\vec{E}_t \times \vec{H}_t^* \cdot \hat{z} = \vec{H}_t^* \cdot \left(\hat{z} \times \vec{E}_t\right) = \frac{\omega \epsilon \beta}{h^4} \left(\hat{z} \times \vec{\nabla}_t E_z\right) \cdot \left(\hat{z} \times \vec{\nabla}_t E_z^*\right) = \frac{\omega \epsilon \beta}{h^4} \vec{\nabla}_t E_z \cdot \vec{\nabla}_t E_z^*
$$

Per cui:

$$
P = \frac{1}{2} \int_{\sigma} \vec{E}_t \times \vec{H}_t^* \cdot \hat{z} da = \frac{\omega \epsilon \beta}{2h^4} \int_{\sigma} \vec{\nabla}_t E_z \cdot \vec{\nabla}_t E_z^* da
$$

D'altra parte, poiché dalla teoria della propagazione guidata si ha:

$$
h^2 \int_{\sigma} \Phi \Phi^* da = \int_{\sigma} \vec{\nabla}_t \Phi \cdot \vec{\nabla}_t \Phi^* da
$$

essendo  $\Phi$  o  $E_z$  o  $H_z$ , si ottiene:

$$
P = \frac{\omega \epsilon \beta}{2h^2} \int_{\sigma} E_z E_z^* da
$$

Consideriamo, adesso, un modo TE; risulta:

$$
\vec{E}_{tTE} = \frac{i\omega\mu}{h^2}\hat{z} \times \vec{\nabla}_t H_z, \quad \vec{H}_{tTE} = -\frac{i\beta}{h^2}\vec{\nabla}_t H_z
$$

Si ha:

$$
\vec{E}_t \times \vec{H}_t^* \cdot \hat{z} = \vec{E}_t \cdot \left( \vec{H}_t^* \times \hat{z} \right) = -\vec{E}_t \cdot \left( \hat{z} \times \vec{H}_t^* \right) = \frac{\omega \mu \beta}{h^4} \left( \hat{z} \times \vec{\nabla}_t H_z \right) \cdot \left( \hat{z} \times \vec{\nabla}_t H_z^* \right) = \frac{\omega \mu \beta}{h^4} \vec{\nabla}_t H_z \cdot \vec{\nabla}_t H_z^*
$$
  
ESCAM98 - 24

Per cui:

$$
P = \frac{1}{2} \int_{\sigma} \vec{E_t} \times \vec{H_t^*} \cdot \hat{z} da = \frac{\omega \mu \beta}{2h^4} \int_{\sigma} \vec{\nabla}_t H_z \cdot \vec{\nabla}_t H_z^* da = \frac{\omega \mu \beta}{2h^2} \int_{\sigma} H_z H_z^* d\sigma
$$

#### 98-16) Esercizio n. 4 del 23/06/1998

Un'onda elettromagnetica di frequenza  $\nu = 10 \text{ GHz}$  eccita un sistema guidante costituito da due lastre parallele perfettamente conduttrici, separate da una distanza d. La lunghezza delle lastre lungo la direzione di propagazione é  $L = 20$  cm. Se il campo elettrico di eccitazione forma un angolo di  $45^0$  con la normale alle superfici delle lastre, calcolare d affinché l'onda emergente sia circolarmente polarizzata.

Consideriamo una struttura guidante come in figura. Il campo elettrico eccitante si puó scomporre in un campo diretto lungo l'asse  $y$  e in un campo diretto lungo l'asse  $x$ , entrambi di ampiezze eguali.

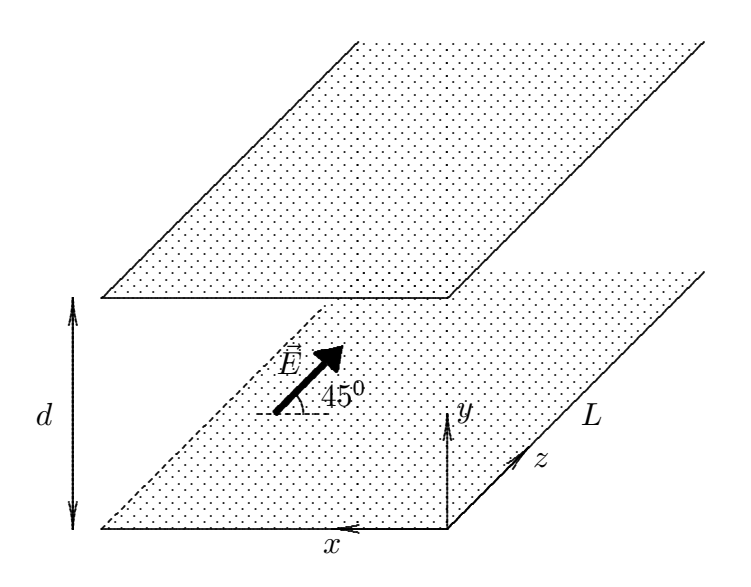

Il campo lungo l'asse  $y$  si propaga in modo  $TEM$  con una costante di propagazione  $\beta = \omega \sqrt{\epsilon \mu}.$ Il campo lungo l'asse  $x$  si propaga in modo  $TE$  con una costante di propagazione

 $\beta_1 = \sqrt{\omega^2 \epsilon \mu - \frac{\pi^2}{d^2}}$  nell'ipotesi di  $p = 1$ .

L'onda TEM si propaga, quindi, con un termine di fase:

$$
e^{-i\beta z} \qquad \qquad \text{onda } TEM
$$

L'onda TE si propaga con un termine di fase:

$$
e^{-i\beta_1 z} \qquad \text{onda } TE
$$

Dopo un percorso  $L$ , la differenza di fase é:

 $(\beta - \beta_1)L$ 

Poiché le due ampiezze sono eguali, affinché l'onda sia polarizzata circolarmente occorre che:

$$
(\beta - \beta_1)L = \frac{\pi}{2}
$$

ossia:

$$
\omega \sqrt{\epsilon \mu} - \sqrt{\omega^2 \epsilon \mu - \frac{\pi^2}{d^2}} = \frac{\pi}{2L}
$$

$$
\omega \sqrt{\epsilon \mu} - \frac{\pi}{2L} = \sqrt{\omega^2 \epsilon \mu - \frac{\pi^2}{d^2}}
$$

$$
\omega^2 \epsilon \mu + \frac{\pi^2}{4L^2} - \frac{\pi}{L} \omega \sqrt{\epsilon \mu} = \omega^2 \epsilon \mu - \frac{\pi^2}{d^2}
$$

$$
\frac{\pi}{d^2} = \frac{1}{L} \frac{\omega}{c} - \frac{\pi}{4L^2}
$$

ossia:

da cui:

$$
d^{2} = \frac{L\pi}{\frac{\omega}{c} - \frac{\pi}{4L}} = \frac{20\pi \cdot 10^{-2}}{2\pi \cdot 10^{10} - \frac{\pi}{4 \cdot 20 \cdot 10^{-2}}} = \frac{20\pi \cdot 10^{-2}}{209.43 - 3.9268} = \frac{0.6283}{205.5} = 3.057 \cdot 10^{-3}
$$

L

 $4L^2$ 

In definitiva:

$$
d = 5.53 \, \text{cm}
$$

## 98-17) Esercizio n. 1 del 21/07/1998

Si abbia un plasma con collisioni posto in un campo magnetico esterno. Un'onda elettromagnetica piana si propaga lungo la direzione del campo magnetico. Poiché essa é composta da due onde circolarmente polarizzate (destra e sinistra rispettivamente), determinare le espressioni dei coefficienti di attenuazione relativi a tali onde.

———————

Dalla formula di Appleton, per  $\theta = 0^0$ , si ha per la costante di propagazione k:

$$
k^{\pm} = \frac{\omega}{c} \sqrt{1 - \frac{X}{(1 \pm Y) + iZ}}
$$

dove il segno + vale per l'onda polarizzata circolarmente destra ed il segno − per l'onda polarizzata circolarmente sinistra.

Poiché  $k$  é complesso, si ha:

$$
k^{\pm} = \frac{\omega}{c} \sqrt{1 - \frac{X\left[ (1 \pm Y) - iZ \right]}{(1 \pm Y)^2 + Z^2}} = \frac{\omega}{c} \sqrt{1 - \frac{X\left( 1 \pm Y \right)}{(1 \pm Y)^2 + Z^2} + i\frac{XZ}{\left( 1 \pm Y \right)^2 + Z^2}}
$$

Poniamo:

$$
\begin{cases}\nA^{\pm} = 1 - \frac{X(1 \pm Y)}{(1 \pm Y)^{2} + Z^{2}} \\
B^{\pm} = \frac{XZ}{(1 \pm Y)^{2} + Z^{2}}\n\end{cases}
$$

Quindi:

$$
k^{\pm}=\frac{\omega}{c}\sqrt{A^{\pm}+iB^{\pm}}=\beta^{\pm}+i\alpha^{\pm}
$$

Elevando al quadrato, si ha:

$$
\begin{cases} \beta^{\pm 2} - \alpha^{\pm 2} = \frac{\omega^2}{c^2} A^{\pm} \\ \alpha^{\pm} \beta^{\pm} = \frac{\omega^2}{2c^2} B^{\pm} \end{cases}
$$

Dividendo membro a membro (omettendo per facilitá di scrittura l'apice  $\pm$ ), si ha:

$$
\frac{\beta}{\alpha} - \frac{\alpha}{\beta} = 2\frac{A}{B}
$$
  
ESCAM98 - 27

Moltiplicando per  $\frac{\beta}{\alpha}$  $\alpha$ si ha:

$$
\frac{\beta^2}{\alpha^2} - 2\frac{A}{B}\frac{\beta}{\alpha} - 1 = 0
$$

$$
\frac{\beta}{\alpha} = \frac{A}{B} + \sqrt{\frac{A^2}{B^2} + 1}
$$
(\*)

avendo assunto il segno + in quanto sia  $\beta$  che  $\alpha$  sono quantità positive.

Dividendo ciascun membro della seconda equazione del sistema per la (\*), si ha:

$$
\frac{\alpha\beta}{\beta/\alpha} = \frac{\frac{\omega^2}{2c^2}B}{\frac{A}{B} + \sqrt{\frac{A^2}{B^2} + 1}}
$$

Da cui, razionalizzando:

$$
\alpha^2 = -\frac{\omega^2}{2c^2} B \left( \frac{A}{B} - \sqrt{\frac{A^2}{B^2} + 1} \right)
$$
  

$$
\alpha^2 = -\frac{\omega^2}{2c^2} A \left( 1 - \sqrt{1 + \frac{B^2}{A^2}} \right)
$$
  

$$
\alpha^2 = \frac{\omega^2}{2c^2} A \left( \sqrt{1 + \frac{B^2}{A^2}} - 1 \right)
$$

Infine:

da cui:

$$
\alpha = \frac{\omega}{c} \sqrt{\frac{A}{2} \left( \sqrt{1 + \frac{B^2}{A^2}} - 1 \right)}
$$

In definitiva:

$$
\alpha^{+} = \frac{\omega}{c} \sqrt{\frac{A^{+}}{2} \left( \sqrt{1 + \frac{B^{+2}}{A^{+2}}} - 1 \right)}
$$

$$
\alpha^{-} = \frac{\omega}{c} \sqrt{\frac{A^{-}}{2} \left( \sqrt{1 + \frac{B^{-2}}{A^{-2}} - 1} \right)}
$$

## 98-18) Esercizio n. 2 del 21/07/1998

Con riferimento al precedente problema, calcolare i valori dei coefficienti di attenuazione se il plasma é descritto dai seguenti parametri:  $N_e = 10^6$  *elettroni*/*cm*<sup>3</sup>,  $\omega_{eff} =$  $2\pi \cdot 0.5 \cdot 10^6$ collisioni/s,  $B = 0.5$  Gauss. La pulsazione dell'onda elettromagnetica é  $\omega = 8.4 \cdot 10^7 \text{ rad/s}.$ 

———————

I dati sono:

 $N_e = 10^6 \text{ cm}^{-3}, B = 0.5G = 0.5 \cdot 10^{-4} \frac{Wb}{m^2}, \omega_{eff} = 2\pi \cdot 0.5 \cdot 10^6 \text{ s}^{-1}, \omega = 8.4 \cdot 10^7 \text{ rad/s},$  $q_e = -1.6 \cdot 10^{-19} C, m_e = 9.11 \cdot 10^{-31}$  Kg. Risulta:

$$
\begin{cases}\n\omega_p^2 = \frac{N_e q^2}{\epsilon_0 m} = \frac{10^{12} \cdot (1.6 \cdot 10^{-19})^2}{8.854 \cdot 10^{-12} \cdot 9.11 \cdot 10^{-31}} = 3.1738 \cdot 10^{15} \\
\omega_p = 5.63365 \cdot 10^7 \\
X = \left(\frac{\omega_p}{\omega}\right)^2 = 0.4498 \\
\omega_g = \frac{q_e B}{m_e} = -\frac{1.6 \cdot 10^{-19} \cdot 0.5 \cdot 10^{-4}}{9.11 \cdot 10^{-31}} = -8.78156 \cdot 10^6 \\
Y = -\frac{\omega_g}{\omega} = 0.1045 \\
Z = \frac{\omega_{eff}}{\omega} = 3.74 \cdot 10^{-2}\n\end{cases}
$$

Conseguentemente:

$$
A^{+} = 1 - \frac{0.496804}{1.22 + 1.4 \cdot 10^{-3}} = 0.59325
$$
  

$$
A^{-} = 1 - \frac{0.402795}{0.8019 + 1.4 \cdot 10^{-3}} = 0.49857
$$
  

$$
B^{+} = \frac{1.68225 \cdot 10^{-2}}{1.22 + 1.4 \cdot 10^{-3}} = 1.3773 \cdot 10^{-2}
$$
  

$$
B^{-} = \frac{1.68225 \cdot 10^{-2}}{0.8019 + 1.4 \cdot 10^{-3}} = 2.094 \cdot 10^{-2}
$$

In definitiva:

$$
\alpha^{+} = 0.28\sqrt{0.2966\left(\sqrt{5.39 \cdot 10^{-4} + 1} - 1\right)} = \underline{2.503 \cdot 10^{-3} \ m^{-1}}
$$

——————– S.Barbarino - Esercizi svolti di Campi Elettromagnetici——————–

$$
\alpha^{-} = 0.28\sqrt{0.2492\left(\sqrt{1.76 \cdot 10^{-3} + 1} - 1\right)} = \underline{4.15 \cdot 10^{-3} \ m^{-1}}
$$

#### 98-19) Esercizio n. 3 del 21/07/1998

Una variante del rombo di Fresnel é fornita dal rombo di Mooney disegnato in figura. L'onda elettromagnetica incidente é linearmente polarizzata con il vettore campo elettrico  $\vec{E}$  che forma un angolo di 45<sup>0</sup> con il piano di incidenza. L'indice di rifrazione del materiale é  $n = 1.65$ .

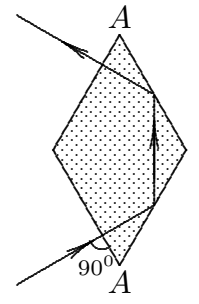

Calcolare il valore dell'angolo al vertice  $\hat{A}$  affinché l'onda emergente sia polarizzata circolarmente.

———————

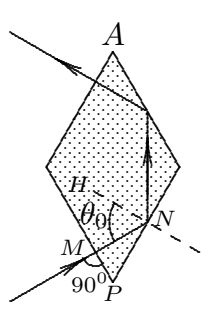

Consideriamo il triangolo *PMN* rettangolo in M. L'angolo  $M\hat{N}P$  é:  $M\hat{N}P = 180^0$  −  $(90^0 + M\widehat{P}N)$ . Poiché  $M\widehat{P}N = \widehat{A}$ , si ha:  $M\widehat{N}P = 180^0 - (90^0 + \widehat{A})$ . Quindi l'angolo di incidenza  $M\hat{N}H \text{ }^{\dot{e}}: \theta_0 = M\hat{N}H = 90^0 - M\hat{N}P = 90^0 - 180^0 + 90^0 + \hat{A} = \hat{A}.$ 

Il procedimento per il calcolo di  $\hat{A}$  (o  $\theta_0$ ) é identico a quello utilizzato per il rombo di Fresnel tradizionale, ossia dobbiamo imporre che dopo la prima riflessione in N lo sfasamento fra le due componenti del campo elettrico sia di  $45^0$ . Si ha:

$$
\frac{\cos \theta_0 \sqrt{\sin^2 \theta_0 - \left(\frac{n_2}{n_1}\right)^2}}{\sin^2 \theta_0} = \tan \frac{45^0}{2} = 0.4141
$$

Elevando al quadrato:

$$
\cos^2 \theta_0 \left[ \sin^2 \theta_0 - \left(\frac{n_2}{n_1}\right)^2 \right] = (0.4141)^2 \sin^4 \theta_0
$$
  

$$
\sin^2 \theta_0 - \left(\frac{n_2}{n_1}\right)^2 - \sin^4 \theta_0 + \left(\frac{n_2}{n_1}\right)^2 \sin^2 \theta_0 - (0.4141)^2 \sin^4 \theta_0 = 0
$$
  

$$
\left[1 + (0.4141)^2\right] \sin^4 \theta_0 - \left[1 + \left(\frac{n_2}{n_1}\right)^2\right] \sin^2 \theta_0 + \left(\frac{n_2}{n_1}\right)^2 = 0
$$
  

$$
\sin^2 \theta_0 = \frac{\left[1 + \left(\frac{n_2}{n_1}\right)^2\right] \pm \sqrt{\left[1 + \left(\frac{n_2}{n_1}\right)^2\right]^2 - 4\left[1 + (0.4141)^2\right] \left(\frac{n_2}{n_1}\right)^2}}{2\left[1 + (0.4141)^2\right]}
$$
  

$$
\sin^2 \theta_0 = \frac{\left[1 + \left(\frac{n_2}{n_1}\right)^2\right] \pm \sqrt{\left[1 + \left(\frac{n_2}{n_1}\right)^2\right]^2 - 4.6958 \left(\frac{n_2}{n_1}\right)^2}}{2.34296}
$$

Sia:  $n_1 = 1.65$ e $n_2 = 1$ 

$$
\sin^2\theta_0 = \left\{\begin{array}{l} \frac{1+0.3673+\sqrt{1.8695-1.721175}}{2.34296} \\ \ \\ \frac{1+0.3673-\sqrt{1.8695-1.721175}}{2.34296} \end{array}\right.
$$

$$
\sin^2 \theta'_0 = \frac{1.75243}{2.34296} = 0.747955 \quad e \quad \sin^2 \theta''_0 = \frac{0.98217}{2.34296} = 0.4192
$$

Per cui:

$$
\sin \theta'_0 = 0.8648 \Longrightarrow \theta'_0 = 59^0.86
$$
  

$$
\sin \theta''_0 = 0.6474 \Longrightarrow \theta''_0 = 40^0.35
$$

Quindi scegliendo l'angolo maggiore (vedi Compito di Campi elettromagnetici del 19/7/1997 - esercizio n.1), si ha:

$$
\underline{\hat{A} = 59^0.86}
$$

E importante osservare che entrambi gli angoli sono maggiori dell'angolo limite che ´ risulta, infatti:

$$
\theta_L = \arcsin \frac{1}{n_1} = 37^0.305
$$

### 98-20) Esercizio n. 4 del 21/07/1998

Si consideri una guida d'onda rettangolare di dimensioni trasversali a e b nella quale si propaga il modo  $TE_{10}$ . Determinare l'espressione della forza mediata in un periodo che si esercita su una ipotetica superficie assorbente la cui normale ha la direzione dell'asse z e di area pari a quella della sezione trasversale della guida. Calcolare il valore di tale forza se la frequenza dell'onda guidata é  $f = 1.5f_c$  e la potenza ad essa associata é 100 W.

———————

I campi elettromagnetici all'interno di una guida d'onda rettangolare eccitata nel modo TE sono:

$$
E_x = \frac{i\omega\mu}{h^2} A \frac{q\pi}{b} \cos\frac{p\pi x}{a} \sin\frac{q\pi y}{b} e^{-i\beta z} e^{i\omega t}
$$
  
\n
$$
E_y = -\frac{i\omega\mu}{h^2} A \frac{p\pi}{a} \sin\frac{p\pi x}{a} \cos\frac{q\pi y}{b} e^{-i\beta z} e^{i\omega t}
$$
  
\n
$$
E_z = 0
$$
  
\n
$$
H_x = \frac{i\beta}{h^2} A \frac{p\pi}{a} \sin\frac{p\pi x}{a} \cos\frac{q\pi y}{b} e^{-i\beta z} e^{i\omega t}
$$
  
\n
$$
H_y = \frac{i\beta}{h^2} A \frac{q\pi}{b} \cos\frac{p\pi x}{a} \sin\frac{q\pi y}{b} e^{-i\beta z} e^{i\omega t}
$$
  
\n
$$
H_z = A \cos\frac{p\pi x}{a} \cos\frac{q\pi y}{b} e^{-i\beta z} e^{i\omega t}
$$

Nel caso di modo  $TE_{10}$ , nell'ipotesi che il dielettrico che riempie la guida sia il vuoto, essi diventano:

$$
E_x = 0
$$
  
\n
$$
E_y = -\frac{i\omega\mu_0}{h_{10}^2} A\frac{\pi}{a} \sin\frac{\pi x}{a} e^{-i\beta_{10}z} e^{i\omega t}
$$
  
\n
$$
E_z = 0
$$
  
\n
$$
H_x = \frac{i\beta_{10}}{h_{10}^2} A\frac{\pi}{a} \sin\frac{\pi x}{a} e^{-i\beta_{10}z} e^{i\omega t}
$$
  
\n
$$
H_y = 0
$$
  
\n
$$
H_z = A \cos\frac{\pi x}{a} e^{-i\beta_{10}z} e^{i\omega t}
$$

Senza ledere le generalitá consideriamo il piano  $z = 0$  e prendiamo le parti reali dei

campi:

$$
E_x = 0
$$
  
\n
$$
E_y = \frac{\omega \mu_0}{h_{10}^2} A \frac{\pi}{a} \sin \frac{\pi x}{a} \sin \omega t
$$
  
\n
$$
E_z = 0
$$
  
\n
$$
H_x = -\frac{\beta_{10}}{h_{10}^2} A \frac{\pi}{a} \sin \frac{\pi x}{a} \sin \omega t
$$
  
\n
$$
H_y = 0
$$
  
\n
$$
H_z = A \cos \frac{\pi x}{a} \cos \omega t
$$

e, poiché  $h_{10} =$ π a , i campi si scrivono:

$$
E_x = 0
$$
  
\n
$$
E_y = \frac{\omega \mu_0}{h_{10}} A \sin \frac{\pi x}{a} \sin \omega t
$$
  
\n
$$
E_z = 0
$$
  
\n
$$
H_x = -\frac{\beta_{10}}{h_{10}} A \sin \frac{\pi x}{a} \sin \omega t
$$
  
\n
$$
H_y = 0
$$
  
\n
$$
H_z = A \cos \frac{\pi x}{a} \cos \omega t
$$

Scriviamo, adesso, i tensori degli sforzi elettromagnetici.

Tenendo conto, per le formule scritte sopra, che nel caso di modo  $TE_{10}$  risulta  $E^2 =$  $E_y^2$ , il tensore degli sforzi elettrico si scrive:

$$
\bar{\bar{S}}^{(e)} = \begin{pmatrix} -\frac{\epsilon_0}{2} E_y^2 & 0 & 0 \\ 0 & \frac{\epsilon_0}{2} E_y^2 & 0 \\ 0 & 0 & -\frac{\epsilon_0}{2} E_y^2 \end{pmatrix}
$$

Analogamente tenendo conto, per le formule scritte sopra, che nel caso di modo  $TE_{10}$ risulta  $B^2 = B_x^2 + B_z^2$ , il tensore degli sforzi magnetico si scrive:

$$
\bar{S}^{(m)} = \begin{pmatrix}\n+\frac{1}{\mu_0} B_x^2 - \frac{1}{2\mu_0} B_x^2 - \frac{1}{2\mu_0} B_z^2 & 0 & \frac{1}{\mu_0} B_x B_z \\
0 & -\frac{1}{2\mu_0} B_x^2 - \frac{1}{2\mu_0} B_z^2 & 0 \\
\frac{1}{\mu_0} B_z B_x & 0 & \frac{1}{\mu_0} B_z^2 - \frac{1}{2\mu_0} B_x^2 - \frac{1}{2\mu_0} B_z^2\n\end{pmatrix}
$$
\n
$$
= \begin{pmatrix}\n\frac{1}{2\mu_0} (B_x^2 - B_z^2) & 0 & \frac{1}{\mu_0} B_x B_z \\
0 & -\frac{1}{2\mu_0} (B_x^2 + B_z^2) & 0 \\
\frac{1}{\mu_0} B_z B_x & 0 & \frac{1}{2\mu_0} (B_z^2 - B_x^2)\n\end{pmatrix}
$$

In definitiva il tensore degli sforzi elettromagnetico nel caso di campo elettromagnetico in guida rettangolare eccitata nel modo  $TE_{10}$ , si scrive:

$$
\bar{S}^{(em)} = \begin{pmatrix}\n\frac{1}{2\mu_0} \left( B_x^2 - B_z^2 \right) - \frac{\epsilon_0}{2} E_y^2 & 0 & \frac{1}{\mu_0} B_x B_z \\
0 & -\frac{1}{2\mu_0} \left( B_x^2 + B_z^2 \right) + \frac{\epsilon_0}{2} E_y^2 & 0 \\
\frac{1}{\mu_0} B_z B_x & 0 & \frac{1}{2\mu_0} \left( B_z^2 - B_x^2 \right) - \frac{\epsilon_0}{2} E_y^2\n\end{pmatrix}
$$

Scriviamo a parte le grandezze che figurano negli elementi della matrice:

$$
B_x^2 = \mu_0^2 \frac{\beta_{10}^2}{h_{10}^2} A^2 \sin^2 \frac{\pi x}{a} \sin^2 \omega t
$$
  
\n
$$
B_z^2 = \mu_0^2 A^2 \cos^2 \frac{\pi x}{a} \cos^2 \omega t
$$
  
\n
$$
E_y^2 = \frac{\omega^2 \mu_0^2}{h_{10}^2} A^2 \sin^2 \frac{\pi x}{a} \sin^2 \omega t
$$
  
\n
$$
B_x B_z = -\mu_0^2 \frac{\beta_{10}}{h_{10}} A^2 \sin \frac{\pi x}{a} \cos \frac{\pi x}{a} \sin \omega t \cos \omega t
$$

Poiché ha significato fisico il tensore degli sforzi elettromagnetico mediato in un periodo, valutiamo le grandezze scritte sopra mediate in un periodo, tenendo conto che:

$$
\frac{1}{T} \int_0^T \cos^2 \omega t dt = \frac{1}{T} \int_0^T \sin^2 \omega t dt = \frac{1}{2} e^{-\frac{\omega}{T}} \int_0^T \sin \omega t \cos \omega t dt = 0
$$

Quindi si ha:

$$
\langle B_x^2 \rangle = \mu_0^2 \frac{\beta_{10}^2}{2h_{10}^2} A^2 \sin^2 \frac{\pi x}{a}
$$

$$
\langle B_z^2 \rangle = \mu_0^2 \frac{A^2}{2} \cos^2 \frac{\pi x}{a}
$$

$$
\langle E_y^2 \rangle = \frac{\omega^2 \mu_0^2}{2h_{10}^2} A^2 \sin^2 \frac{\pi x}{a}
$$

$$
\langle B_x B_z \rangle = 0
$$

Pertanto il primo elemento diagonale della matrice  $\bar{\bar{S}}^{(em)}$  mediato un periodo é:

$$
\langle \frac{1}{2\mu_0} \left( B_x^2 - B_z^2 \right) - \frac{\epsilon_0}{2} E_y^2 \rangle = \mu_0 \frac{\beta_{10}^2}{4h_{10}^2} A^2 \sin^2 \frac{\pi x}{a} - \mu_0 \frac{A^2}{4} \cos^2 \frac{\pi x}{a} - \frac{\epsilon_0 \omega^2 \mu_0^2}{4h_{10}^2} A^2 \sin^2 \frac{\pi x}{a} =
$$
  
=  $\left( \frac{\mu_0}{4h_{10}^2} A^2 \sin^2 \frac{\pi x}{a} \right) \left( \beta_{10}^2 - \omega^2 \epsilon_0 \mu_0 \right) - \mu_0 \frac{A^2}{4} \cos^2 \frac{\pi x}{a} =$   
=  $-\frac{\mu_0}{4} A^2 \sin^2 \frac{\pi x}{a} - \mu_0 \frac{A^2}{4} \cos^2 \frac{\pi x}{a} = -\frac{\mu_0}{4} A^2$   
ESCAM98 - 34

in quanto  $h_{10}^2 = \omega^2 \epsilon_0 \mu_0 - \beta_{10}^2$ .

Il secondo elemento diagonale mediato in un periodo  $\acute{e}$ :

$$
\langle -\frac{1}{2\mu_0} \left( B_x^2 + B_z^2 \right) + \frac{\epsilon_0}{2} E_y^2 \rangle = -\mu_0 \frac{\beta_{10}^2}{4h_{10}^2} A^2 \sin^2 \frac{\pi x}{a} - \mu_0 \frac{A^2}{4} \cos^2 \frac{\pi x}{a} + \frac{\epsilon_0 \omega^2 \mu_0^2}{4h_{10}^2} A^2 \sin^2 \frac{\pi x}{a} =
$$
  
=  $\left( \frac{\mu_0}{4h_{10}^2} A^2 \sin^2 \frac{\pi x}{a} \right) \left( -\beta_{10}^2 + \omega^2 \epsilon_0 \mu_0 \right) - \mu_0 \frac{A^2}{4} \cos^2 \frac{\pi x}{a} =$   
=  $\frac{\mu_0}{4} A^2 \sin^2 \frac{\pi x}{a} - \frac{\mu_0}{4} A^2 \cos^2 \frac{\pi x}{a} = -\frac{\mu_0}{4} A^2 \cos 2 \frac{\pi x}{a}$ 

in quanto  $h_{10}^2 = \omega^2 \epsilon_0 \mu_0 - \beta_{10}^2$ .

Il terzo elemento diagonale mediato in un periodo  $\acute{\text{e}}$ :

$$
\langle \frac{1}{2\mu_0} \left( B_z^2 - B_x^2 \right) - \frac{\epsilon_0}{2} E_y^2 \rangle = \frac{\mu_0}{4} A^2 \cos^2 \frac{\pi x}{a} - \frac{\mu_0}{4} \frac{\beta_{10}^2}{h_{10}^2} A^2 \sin^2 \frac{\pi x}{a} - \frac{\epsilon_0}{4} \frac{\omega^2 \mu_0^2}{h_{10}^2} A^2 \sin^2 \frac{\pi x}{a} =
$$
  
= 
$$
- \left( \frac{\mu_0}{4h_{10}^2} A^2 \sin^2 \frac{\pi x}{a} \right) \left( \beta_{10}^2 + \omega^2 \epsilon_0 \mu_0 \right) + \mu_0 \frac{A^2}{4} \cos^2 \frac{\pi x}{a}
$$

Ovviamente gli elementi non diagonali della matrice mediati in un periodo sono nulli. Quindi il tensore elettromagnetico mediato in un periodo si puó scrivere:

$$
\bar{S}^{(em)} = \begin{pmatrix}\n-\frac{\mu_0}{4} A^2 & 0 & 0 & 0 \\
0 & -\frac{\mu_0}{4} A^2 \cos 2\frac{\pi x}{a} & 0 & 0 \\
0 & 0 & -\left(\frac{\mu_0}{4h_{10}^2} A^2 \sin^2 \frac{\pi x}{a}\right) (\beta_{10}^2 + \omega^2 \epsilon_0 \mu_0) + \mu_0 \frac{A^2}{4} \cos^2 \frac{\pi x}{a}\n\end{pmatrix}
$$

La densitá superficiale di forza che si esercita su una superficie il cui versore ortogonale sia  $\hat{n}$  é:

$$
\bar{\bar{t}} = \bar{\bar{S}}^{(em)} \cdot \hat{n}
$$

Essendo nel nostro caso  $\hat{n} = (0, 0, -1)$ , si ha:

$$
t_x = 0
$$
,  $t_y = 0$ ,  $t_z = \left(\frac{\mu_0}{4h_{10}^2} A^2 \sin^2 \frac{\pi x}{a}\right) \left(\beta_{10}^2 + \omega^2 \epsilon_0 \mu_0\right) - \mu_0 \frac{A^2}{4} \cos^2 \frac{\pi x}{a}$ 

Quindi, come ci aspettavamo, la densitá di forza é di pressione.

Per calcolare, adesso, la forza totale che si esercita sulla superficie assorbente orientata in direzione ortogonale all'asse z e di dimensioni  $a e b$  dobbiamo integrare la densitá di forza trovata su tutta la superficie  $\sigma$  di area ab.

$$
F_z = \int_{\sigma} t_z da = \left(\frac{\mu_0}{4h_{10}^2} A^2\right) \left(\beta_{10}^2 + \omega^2 \epsilon_0 \mu_0\right) \int_{\sigma} \sin^2 \frac{\pi x}{a} d\sigma - \mu_0 \frac{A^2}{4} \int_{\sigma} \cos^2 \frac{\pi x}{a} d\sigma
$$

Essendo:

$$
\int_{\sigma} \sin^2 \frac{\pi x}{a} d\sigma = \int_{\sigma} \cos^2 \frac{\pi x}{a} d\sigma = \frac{1}{2} ab
$$

si ha:

$$
F_z = \mu_0 \frac{A^2}{4} \frac{1}{2} ab \left( \frac{\omega^2 \epsilon_0 \mu_0 + \beta_{10}^2}{h_{10}^2} - 1 \right) =
$$
  
= 
$$
\mu_0 \frac{A^2}{4} ab \frac{\beta_{10}^2}{h_{10}^2} = \frac{\beta_{10}}{\omega} P = \frac{\sqrt{\omega^2 \epsilon_0 \mu_0 - h_{10}^2}}{\omega} P =
$$
  
= 
$$
\frac{1}{c} \frac{\sqrt{\omega^2 - \omega_c^2}}{\omega} P = \sqrt{1 - \frac{\omega_c^2}{\omega^2} \frac{P}{c}}
$$

in quanto la potenza  $P$ trasportata da un modo  $TE_{p0}$ é data (vedi Appunti di Campi elettromagnetici formula C3.27) da:  $P = A^2 \frac{\omega \mu_0 \beta_{p0}}{4L^2}$  $4h_{p0}^2$ ab.

Per  $f=1.5f_c$ si ha:

$$
F_z = \sqrt{1 - \frac{1}{(1.5)^2}} \frac{P}{c} = 0.745 \frac{P}{c}
$$

Per  $P = 100 \ W \Longrightarrow \underline{F_z} = 2.48 \cdot 10^{-7} \ N$ 

#### 98-21) Esercizio n. 1 del 15/09/1998

Una guida d'onda rettangolare riempita d'aria ed eccitata nel modo  $TE_{10}$  ad una frequenza di 10 GHz, trasporta una potenza di 100 W. Le dimensioni trasversali della guida sono:  $a = 2.25$  cm e  $b = 1$  cm. Calcolare: a) la frequenza di cut off e la lunghezza d'onda in guida; b) la velocità di fase e la velocità di gruppo dell'onda; c) il valore massimo del campo elettrico e del campo magnetico all'interno della guida; d) il vettore densità di corrente superficiale sulle pareti della guida e disegnarne il verso di circolazione.

———————

La frequenza di cutoff relativa al modo  $TE_{10}$  per una guida rettangolare é:

$$
\nu_c = \frac{c}{2a} = \frac{3 \cdot 10^8}{2 \cdot 2.25 \cdot 10^{-2}} = \underline{6.67 \text{ GHz}}
$$

La lunghezza d'onda in guida  $\acute{e}$ :

$$
\lambda_g = \frac{\frac{\lambda_0}{n}}{\sqrt{1 - \frac{\omega_c^2}{\omega^2}}}
$$

Nel nostro caso  $n = 1$  in quanto la guida é riempita d'aria,  $\lambda_0$  é la lunghezza d'onda relativa allo spazio libero vuoto:  $\lambda_0 =$ c ν  $=\frac{3\cdot 10^8}{10^{10}}=3\cdot 10^{-2}$   $m=3$  cm. Quindi:

$$
\lambda_g = \frac{3 \cdot 10^{-2}}{\sqrt{1 - \left(\frac{6.67}{10}\right)^2}} = \frac{3 \cdot 10^{-2}}{\sqrt{1 - 0.4449}} = \frac{3 \cdot 10^{-2}}{0.745} = 4.026 \cdot 10^{-2} \ m = \underline{4.026 \ cm}
$$

La velocitá di fase é:

$$
v_f = \frac{c}{\sqrt{1 - \frac{\omega_c^2}{\omega^2}}} = \frac{3 \cdot 10^8}{0.745} = \frac{4.026 \cdot 10^8 \, m/s}{}
$$

La velocitá di gruppo é:

$$
v_g = c\sqrt{1-\frac{\omega_c^2}{\omega^2}} = 3\cdot 10^8 \cdot 0.745 = \underline{2.235\cdot 10^8\ m/s}
$$

Nel caso di modo  $TE_{10}$  in guida rettangolare, i campi sono:

$$
E_x = 0, \quad E_y = -\frac{i\omega\mu a}{\pi} A \sin\frac{\pi x}{a} e^{-i\beta z} e^{i\omega t}, \quad E_z = 0
$$
  
ESCAM98 - 37

——————– S.Barbarino - Esercizi svolti di Campi Elettromagnetici——————–

$$
H_x = \frac{i\beta a}{\pi} A \sin \frac{\pi x}{a} e^{-i\beta z} e^{i\omega t}, \quad H_y = 0, \quad H_z = A \cos \frac{\pi x}{a} e^{-i\beta z} e^{i\omega t}
$$

La valutazione della costante A si effettua imponendo che la potenza convogliata all'interno della guida sia 100 Watt.

$$
P_{TE10} = A^{2} \frac{\omega \mu \sqrt{\omega^{2} \epsilon \mu - h_{10}^{2}}}{4h_{10}^{2}} ab = A^{2} \frac{\omega \mu \sqrt{\frac{\omega^{2}}{c^{2}} - \frac{\omega_{c}^{2}}{c^{2}}}}{4\frac{\omega_{c}^{2}}{c^{2}}} ab = A^{2} \frac{\frac{\omega^{2} \mu}{c} \sqrt{1 - \frac{\omega_{c}^{2}}{\omega^{2}}}}{4\frac{\omega_{c}^{2}}{c^{2}}} ab =
$$

$$
= \frac{1}{4} A^{2} ab \frac{\omega^{2} c \mu}{\omega_{c}^{2}} \sqrt{1 - \frac{\omega_{c}^{2}}{\omega^{2}}} = \frac{1}{4} A^{2} ab Z_{0} \frac{\omega^{2}}{\omega_{c}^{2}} \sqrt{1 - \frac{\omega_{c}^{2}}{\omega^{2}}} =
$$

$$
= \frac{1}{4} A^{2} 2.25 \cdot 10^{-4} \cdot 377 \cdot \left(\frac{10}{6.67}\right)^{2} \cdot 0.745 = 3.55 \cdot 10^{-2} A^{2}
$$

da cui:

$$
A = \sqrt{\frac{P_{TE10}}{3.55 \cdot 10^{-2}}} = 53.07 \ A/m
$$

Il valore massimo del campo elettrico é:

$$
max(E) = \frac{\omega \mu a}{\pi} A = 2\mu a \nu A = 2 \cdot 4\pi \cdot 10^{-7} \cdot 2.25 \cdot 10^{-2} \cdot 10^{10} \cdot 53.07 = \underline{3 \cdot 10^4 \text{ V/m}}
$$

Il valore massimo del campo magnetico lungo l'asse $x$ é:

$$
max(H_x) = \frac{\beta a}{\pi} A = \frac{a}{\pi} A \sqrt{\frac{\omega^2}{c^2} - \frac{\omega_c^2}{c^2}} = \frac{a\omega}{\pi c} A \sqrt{1 - \frac{\omega_c^2}{\omega^2}} = \frac{2 \cdot 2.25 \cdot 10^{-2} \nu}{c} 0.745 \cdot 53.07 = \frac{59.3 \text{ A/m}}{c}
$$

Per quanto riguarda la densitá di corrente, si ha:

$$
\vec{J}_S = \vec{H}_t \times \hat{n} + H_z \hat{z} \times \hat{n}
$$

Faccia  $x = 0$  (a meno delle fasi):

$$
\vec{J}_{S(x=0)} = A\hat{z} \times (-\hat{x}) = -A\hat{y}
$$

in quanto:

$$
\widehat{z} \times (-\widehat{x}) = \begin{vmatrix} \widehat{x} & \widehat{y} & \widehat{z} \\ 0 & 0 & 1 \\ -1 & 0 & 0 \end{vmatrix} = -\widehat{y}
$$

Faccia  $x = a$  (a meno delle fasi):

Ovviamente:

$$
\vec{J}_{S(x=a)} = A\hat{y}
$$

Faccia  $y = 0$  (a meno delle fasi):

$$
\vec{J}_{S(y=0)} = H_x \hat{x} \times (-\hat{y}) + H_z \hat{z} \times (-\hat{y}) = -H_x \hat{z} + H_z \hat{x}
$$

in quanto:

$$
\widehat{x} \times (-\widehat{y}) = \begin{vmatrix} \widehat{x} & \widehat{y} & \widehat{z} \\ 1 & 0 & 0 \\ 0 & -1 & 0 \end{vmatrix} = -\widehat{z} \quad e \quad \widehat{z} \times (-\widehat{y}) = \begin{vmatrix} \widehat{x} & \widehat{y} & \widehat{z} \\ 0 & 0 & 1 \\ 0 & -1 & 0 \end{vmatrix} = \widehat{x}
$$

Faccia  $y = b$  (a meno delle fasi):

Ovviamente la densitá di corrente é opposta a quella che circola sulla faccia  $y = 0$ .

Come si vede la corrente circola sulla faccia  $x = 0$  indi si suddivide sulla faccia  $y = 0$ ; la continuitá é salva.

#### 98-22) Esercizio n. 2 del 15/09/1998

Un'onda elettromagnetica piana incide su uno specchio. Un osservatore solidale allo specchio vede la situazione illustrata in figura dove  $\alpha'_{1}$  é l'angolo di incidenza e  $180^{0} - \alpha'_{2}$  é l'angolo di riflessione. Se lo specchio si muove con una velocità  $\vec{v}$ , determinare la relazione fra l'angolo di riflessione e quello di incidenza rispetto al sistema di riferimento in cui lo specchio é in moto. Suggerimento: si mettano in relazione i coseni degli angoli.

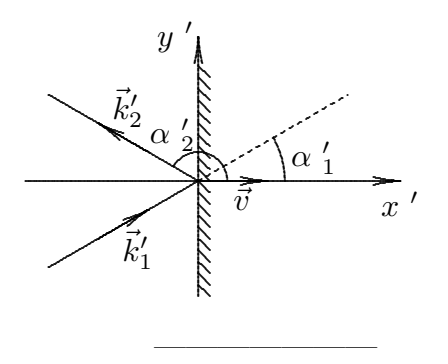

Nel caso illustrato in figura cioé con riferimento ad un osservatore solidale allo specchio, vale la legge di Snell ordinaria e quindi:

$$
\alpha'_{1} = 180^0 - \alpha'_{2}
$$

essendo  $\alpha'_{1}$  l'angolo di incidenza e 180<sup>0</sup> −  $\alpha'_{2}$  l'angolo di riflessione.

Ci proponiamo adesso di trasformare tali angoli nel caso in cui lo specchio si muove con velocitá $\vec{v}$  lungo l'asse $x \equiv x$  / positivo rispetto all'osservatore.

Applichiamo le formule relative all'aberrazione del vettore d'onda; si ha:

$$
\tan \alpha_1 = \frac{1}{\gamma} \frac{\sin \alpha_1}{\cos \alpha_1 + \beta} \quad e \quad \tan \alpha_2 = \frac{1}{\gamma} \frac{\sin \alpha_2}{\cos \alpha_2 + \beta}
$$

essendo  $n = 1$  in quanto supponiamo che lo spazio che circonda lo specchio sia il vuoto. Conviene scrivere le formule date in funzione di  $\alpha_1$  e  $\alpha_2$ . Per la prima delle due, si ha:

$$
\frac{\sin \alpha_1}{\cos \alpha_1} = \frac{1}{\gamma} \frac{\sin \alpha_1}{\cos \alpha_1 + \beta} \Longrightarrow \frac{\sqrt{1 - \cos^2 \alpha_1}}{\cos \alpha_1} = \frac{1}{\gamma} \frac{\sin \alpha_1}{\cos \alpha_1 + \beta}
$$

Elevando al quadrato:

$$
1 - \cos^2 \alpha_1 = \frac{\cos^2 \alpha_1}{\gamma^2} \frac{\sin^2 \alpha_1'}{(\cos \alpha_1' + \beta)^2} \Longrightarrow \cos^2 \alpha_1 \left[ \frac{1}{\gamma^2} \frac{\sin^2 \alpha_1'}{(\cos \alpha_1' + \beta)^2} + 1 \right] = 1
$$

da cui:

$$
\cos^2 \alpha_1 = \frac{\gamma^2 (\cos \alpha_1' + \beta)^2}{\gamma^2 (\cos \alpha_1' + \beta)^2 + \sin^2 \alpha_1'}
$$
  
ESCAM98 - 40

Dividendo numeratore e denominatore per  $\gamma^2$  e tenendo conto che  $\frac{1}{\gamma}$  $\frac{1}{\gamma^2} = 1 - \beta^2$ , si ha:

$$
\cos^{2} \alpha_{1} = \frac{(\cos \alpha'_{1} + \beta)^{2}}{\cos^{2} \alpha'_{1} + \beta^{2} + 2\beta \cos \alpha'_{1} + \sin^{2} \alpha'_{1} - \beta^{2} \sin^{2} \alpha'_{1}} =
$$

$$
= \frac{(\cos \alpha'_{1} + \beta)^{2}}{1 + \beta^{2} \cos^{2} \alpha'_{1} + 2\beta \cos \alpha'_{1}} = \frac{(\cos \alpha'_{1} + \beta)^{2}}{(\beta \cos \alpha'_{1} + 1)^{2}}
$$

da cui:

$$
\cos \alpha_1 = \frac{\cos \alpha_1' + \beta}{\beta \cos \alpha_1' + 1}
$$

Analogamente:

$$
\cos \alpha_2 = \frac{\cos \alpha_2 + \beta}{\beta \cos \alpha_2 + 1} = \frac{\cos(180^\circ - \alpha_1') + \beta}{\beta \cos(180^\circ - \alpha_1') + 1}
$$

Ma:  $\cos(180^\circ - \alpha'_1) = -\cos \alpha'_1$ , quindi:

$$
\cos \alpha_2 = \frac{-\cos \alpha_1' + \beta}{-\beta \cos \alpha_1' + 1} = \frac{\beta - \cos \alpha_1'}{1 - \beta \cos \alpha_1'}
$$

Per mettere in relazione $\cos\alpha_2$ con $\cos\alpha_1$ basta ricavare, da una delle due, $\cos\alpha\frac{\prime}{1}$ e sostituirlo nell'altra. Dalla seconda si ha:

 $\cos \alpha_2 - \beta \cos \alpha_2 \cos \alpha'_1 = \beta - \cos \alpha'_1$   $\cos i\alpha$   $\cos \alpha'_1(-\beta \cos \alpha_2 + 1) = \beta - \cos \alpha_2$ 

da cui:

$$
\cos \alpha'_1 = \frac{\beta - \cos \alpha_2}{-\beta \cos \alpha_2 + 1}
$$

che sostituita nella prima comporta:

$$
\cos \alpha_1 = \frac{\beta - \cos \alpha_2 - \beta^2 \cos \alpha_2 + \beta}{\beta^2 - \beta \cos \alpha_2 - \beta \cos \alpha_2 + 1} = \frac{-(1 + \beta^2) \cos \alpha_2 + 2\beta}{1 - 2\beta \cos \alpha_2 + \beta^2}
$$

Per  $\beta = 0$  risulta, come si deve aspettare,  $\cos \alpha_1 = -\cos \alpha_2$ . É importante osservare che ricavando cos $\alpha$   $'_1$ dalla prima e sostituendo nella seconda si ha:

$$
\cos \alpha_2 = \frac{-\left(1+\beta^2\right)\cos \alpha_1 + 2\beta}{1 - 2\beta\cos \alpha_1 + \beta^2}
$$

ossia le due formule sono identiche se si scambia  $\alpha_1$  con  $\alpha_2$  cioé il raggio riflesso con quello incidente.

### 98-23) Esercizio n. 3 del 15/09/1998

Si consideri un raggio di luce che incide su un prisma di vetro avente per sezione un triangolo equilatero. Il materiale di cui é costituito il prisma é dispersivo ed il suo indice di rifrazione in funzione della lunghezza d'onda dell'onda incidente obbedisce alla legge di Cauchy:  $n = A + \frac{B}{\lambda^2}$  ( $A = 1.416$ ,  $B = 1.72 \cdot 10^{-14}$ ). Determinare l'espressione dell'angolo emergente  $\theta$  in funzione dell'angolo di incidenza  $\theta_0$  e valutarne i valori per  $\theta_0 = 30^0$  in corrispondenza di  $\lambda = 450$  nm e  $\lambda = 650$  nm.

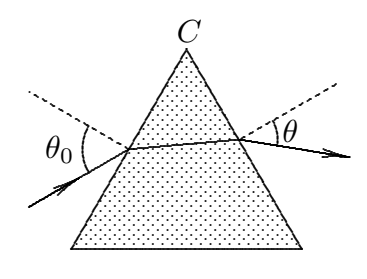

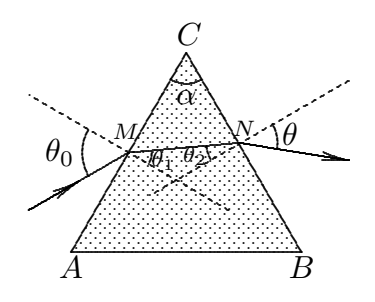

Dal triangolo  $MCN$  si ha:

$$
(90^0 - \theta_1) + \alpha + (90^0 - \theta_2) = 180^0
$$
cio :  $\theta_2 = \alpha - \theta_1$ 

Dalla legge di Snell sulla faccia  $BC$ , si ha:  $n \sin \theta_2 = \sin \theta$  essendo il prisma circondato dall'aria  $(n_{aria} = 1)$ . Quindi:

$$
\sin \theta = n \sin(\alpha - \theta_1) = n \sin \alpha \cos \theta_1 - n \cos \alpha \sin \theta_1
$$

Si ha d'altra parte:

$$
\sin \theta_0 = n \sin \theta_1 \quad \text{essia} \quad \sin \theta_1 = \frac{1}{n} \sin \theta_0 \quad \implies \quad \cos \theta_1 = \sqrt{1 - \frac{1}{n^2} \sin^2 \theta_0}
$$

Sostituendo si ottiene:

$$
\sin \theta = n \sin \alpha \sqrt{1 - \frac{1}{n^2} \sin^2 \theta_0} - \cos \alpha \sin \theta_0 = \sin \alpha \sqrt{n^2 - \sin^2 \theta_0} - \cos \alpha \sin \theta_0
$$

Per  $\alpha = 60^0$  e  $\theta_0 = 30^0$ , si ha:

$$
\sin\theta = \frac{\sqrt{3}}{2}\sqrt{n^2 - \frac{1}{4}} - \frac{1}{4}
$$

Per  $\lambda = 450 \cdot 10^{-9}$  m:

$$
n_{(\lambda=450\ nm)} = 1.416 + \frac{1.72 \cdot 10^{-14}}{(450 \cdot 10^{-9})^2} = 1.500938
$$
  

$$
\sin \theta_{(\lambda=450\ nm)} = 0.9756 \implies \frac{\theta_{(\lambda=450\ nm)} = 77^0.32}{\frac{\pi}{200000000000}} = 0.9756
$$

Per  $\lambda = 650 \cdot 10^{-9}$  m:

$$
n_{(\lambda=650\ nm)} = 1.416 + \frac{1.72 \cdot 10^{-14}}{(650 \cdot 10^{-9})^2} = 1.4567
$$
  

$$
\sin \theta_{(\lambda=650\ nm)} = 0.9349 \implies \theta_{(\lambda=650\ nm)} = 69^0.21
$$

## 98-24) Esercizio n. 4 del 15/09/1998

Con riferimento al problema precedente, determinare la dispersione angolare del prisma cioé la variazione  $\frac{d\theta}{d\lambda}$  e valutarne i valori per  $\theta_0 = 30^0$  in corrispondenza di  $\lambda = 450$  nm e  $\lambda = 650$  nm.

———————

Dalla formula dell'esercizio precedente, che riportiamo, si ha:

$$
\sin \theta = \sin \alpha \sqrt{n^2 - \sin^2 \theta_0} - \cos \alpha \sin \theta_0
$$

Per calcolare  $\frac{d\theta}{dt}$  $\frac{dS}{d\lambda}$  procediamo nella seguente maniera:

$$
\frac{d\sin\theta}{d\lambda} = \frac{d\sin\theta}{d\theta}\frac{d\theta}{d\lambda}
$$

oppure:

$$
\frac{d\sin\theta}{d\lambda} = \frac{d\sin\theta}{dn}\frac{dn}{d\lambda}
$$

Eguagliando i secondi membri, si ha:

$$
\frac{d\sin\theta}{d\theta}\frac{d\theta}{d\lambda} = \frac{d\sin\theta}{dn}\frac{dn}{d\lambda}
$$

da cui:

$$
\frac{d\theta}{d\lambda} = \frac{1}{\cos\theta} \frac{d\sin\theta}{dn} \frac{dn}{d\lambda}
$$

Risulta:

$$
\frac{d \sin \theta}{dn} = \sin \alpha \frac{n}{\sqrt{n^2 - \sin^2 \theta_0}} \quad e \quad \frac{dn}{d\lambda} = -\frac{2B}{\lambda^3}
$$

Pertanto:

$$
\frac{d\theta}{d\lambda} = \frac{1}{\cos\theta} \sin\alpha \frac{n}{\sqrt{n^2 - \sin^2\theta_0}} \left(-\frac{2B}{\lambda^3}\right)
$$

Per  $\lambda = 450$  nm e  $\theta_0 = 30^0$  si ha:

$$
\sin \alpha = \frac{\sqrt{3}}{2} \qquad \qquad \cos \theta = 0.21955
$$

$$
\frac{d\theta}{d\lambda_{(\lambda=450\ nm)}} = \frac{1}{0.21955} \frac{\sqrt{3}}{2} \frac{1.500938}{\sqrt{(1.500938)^2 - (0.5)^2}} \left[ \frac{-2 \cdot 1.72 \cdot 10^{-14}}{(450 \cdot 10^{-9})^3} \right] =
$$

$$
= -\frac{1}{0.21955} \frac{\sqrt{3}}{2} \frac{1.500938}{1.415208} 3.7750 \cdot 10^5 = \underline{-1.5793 \cdot 10^6}
$$

Per  $\lambda = 650$  nm e  $\theta_0 = 30^0$  si ha:

$$
\sin \alpha = \frac{\sqrt{3}}{2} \qquad \qquad \cos \theta = 0.3549
$$

$$
\frac{d\theta}{d\lambda_{(\lambda=650\ nm)}} = \frac{1}{0.3549} \frac{\sqrt{3}}{2} \frac{1.4567}{\sqrt{(1.4567)^2 - (0.5)^2}} \left[ \frac{-2 \cdot 1.72 \cdot 10^{-14}}{(650 \cdot 10^{-9})^3} \right] = -\frac{1}{0.3549} \frac{\sqrt{3}}{2} \frac{1.4567}{1.36820} 1.2526 \cdot 10^5 = \underline{-3.2543 \cdot 10^5}
$$

## 98-25) Esercizio n. 1 del 5/10/1998

Si consideri un raggio di luce monocromatica che incide su un prisma di vetro avente per sezione un triangolo come in figura. a) Esprimere l'angolo emergente  $\theta$  in funzione di  $\theta_0$ . b) Calcolare analiticamente l'intervallo di valori di  $\theta_0$  perché  $\theta$  sia reale. c) Esprimere l'angolo di deviazione totale  $\delta$  fra il raggio incidente ed il raggio emergente in funzione di  $\theta_0$ . d) Graficare la funzione  $\theta(\theta_0)$  e la funzione  $\delta(\theta_0)$  e verificare graficamente che quando  $\theta = \theta_0$  l'angolo  $\delta$  risulta minimo. e) Calcolare analiticamente il valore di  $\theta_0$  per cui l'angolo  $\delta$  risulta minimo e valutarne il valore  $\delta_m$ . I valori dei parametri da utilizzare per le domande b), d) ed e) sono:  $n = 1.5$  e  $\alpha = 60^0$ .

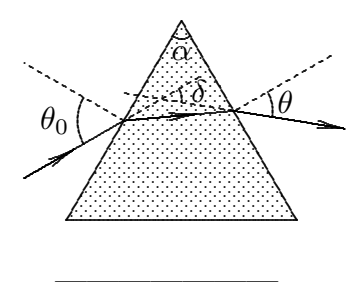

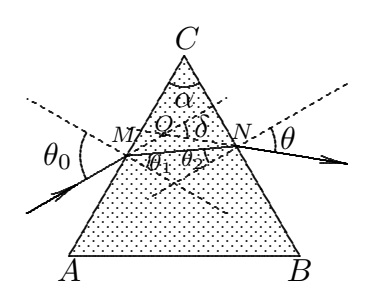

Dal triangolo  $MON$  si ha:

$$
\delta = O\widehat{M}N + O\widehat{N}M
$$

dove:  $\hat{OMN}=\theta_0-\theta_1$ e $\hat{ONM}=\theta-\theta_2$ Pertanto:

$$
\delta = \theta_0 + \theta - (\theta_1 + \theta_2)
$$

Ma, dal triangolo  $CMN$ , risulta:

$$
90^0 - \theta_1 + \alpha + 90^0 - \theta_2 = 180^0
$$

ossia:

 $\theta_1 + \theta_2 = \alpha$ 

Quindi:

$$
\delta = \theta_0 + \theta - \alpha
$$
  
ESCAM98 - 46

Calcoliamo, ora, la relazione fra  $\theta$  e  $\theta_0$ . Si ha:

$$
\begin{cases} n\sin\theta_1 = \sin\theta_0 \\ n\sin\theta_2 = \sin\theta \end{cases}
$$

e, poiché  $\theta_2 = \alpha - \theta_1$ , dalla seconda relazione si ottiene:

$$
n\sin\alpha\cos\theta_1 - n\cos\alpha\sin\theta_1 = \sin\theta
$$

ossia, tenendo conto della prima relazione:

 $\Gamma$ 

$$
n\sin\alpha\sqrt{1-\frac{1}{n^2}\sin^2\theta_0} - n\cos\alpha\frac{1}{n}\sin\theta_0 = \sin\theta
$$

per cui:

$$
\sin \theta = \sin \alpha \sqrt{n^2 - \sin^2 \theta_0} - \sin \theta_0 \cos \alpha
$$

Quindi:

$$
\delta = \theta_0 - \alpha + \arcsin\left(\sin\alpha\sqrt{n^2 - \sin^2\theta_0} - \sin\theta_0\cos\alpha\right)
$$

Affinché  $\theta$  e  $\delta$  siano reali occorre che:

$$
\sin \alpha \sqrt{n^2 - \sin^2 \theta_0} - \sin \theta_0 \cos \alpha \le 1
$$

Elevando al quadrato:

$$
\sin^2 \alpha \left( n^2 - \sin^2 \theta_0 \right) \le \left( 1 + \sin \theta_0 \cos \alpha \right)^2
$$

$$
n^2 \sin^2 \alpha - \sin^2 \alpha \sin^2 \theta_0 \le 1 + \sin^2 \theta_0 \cos^2 \alpha + 2 \sin \theta_0 \cos \alpha
$$
  

$$
\sin^2 \theta_0 \left( -\sin^2 \alpha - \cos^2 \alpha \right) - 2 \sin \theta_0 \cos \alpha + n^2 \sin^2 \alpha - 1 \le 0
$$
  

$$
-\sin^2 \theta_0 - 2 \sin \theta_0 \cos \alpha + n^2 \sin^2 \alpha - 1 \le 0
$$
  

$$
\sin^2 \theta_0 + 2 \sin \theta_0 \cos \alpha + 1 - n^2 \sin^2 \alpha \ge 0
$$

da cui:

$$
\sin \theta_0 \ge -\cos \alpha \pm \sqrt{\cos^2 \alpha - 1 + n^2 \sin^2 \alpha}
$$

Scartando la soluzione negativa, per  $\alpha = 60^0$  e  $n = 1.5$  si ha:

 $\sin \theta_0 \ge -0.5 \pm 0.96246 = 0.4682$  $\theta_0 \geq 27^0.92$ ESCAM98 - 47

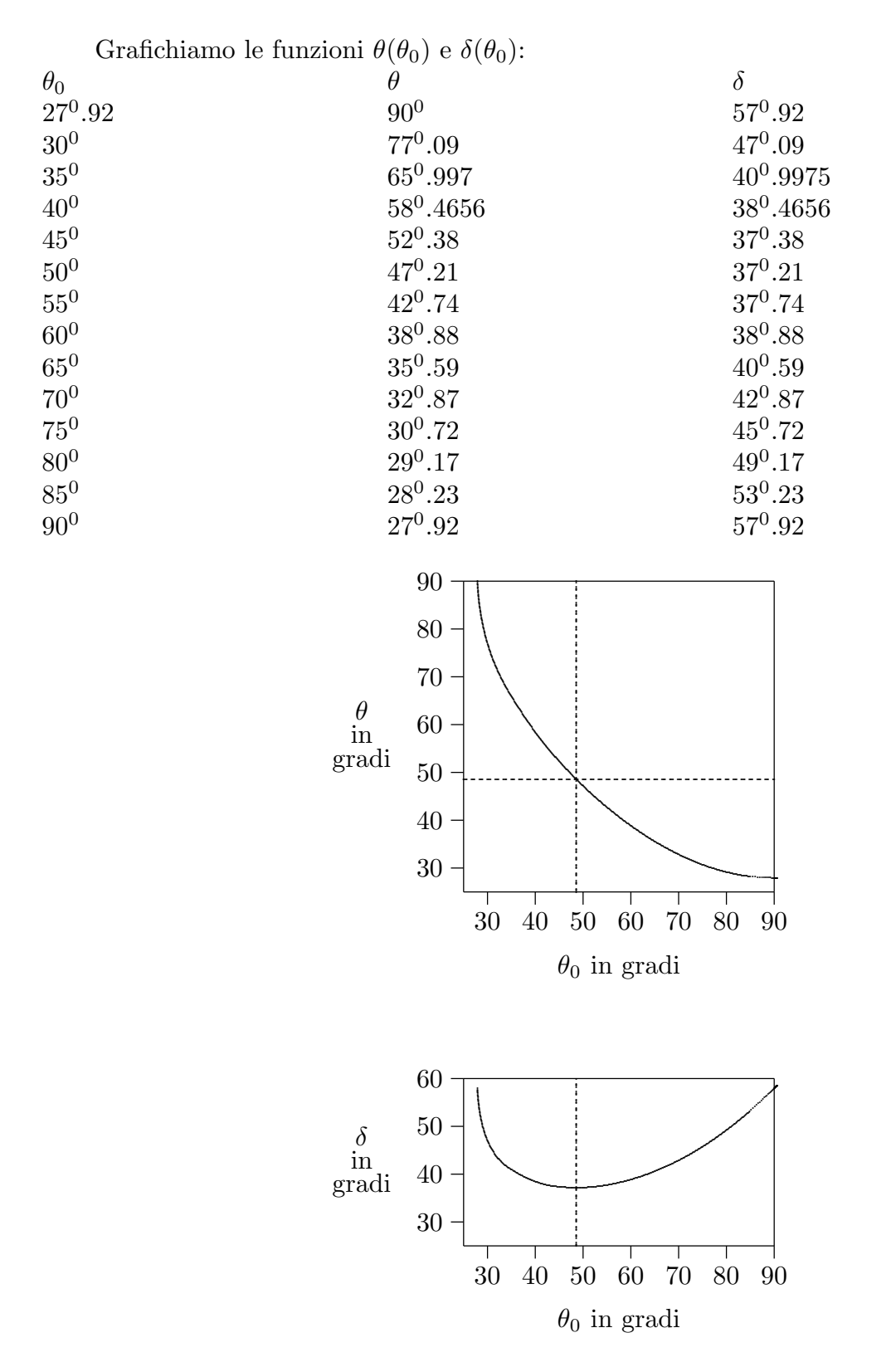

Sia dal grafico che da ragionamenti di simmetria si evince che l'angolo  $\delta$  risulta minimo quando  $\theta = \theta_0$ . Sostituendo, quindi,  $\theta = \theta_0$  nella formula che esprime sin  $\theta$  in funzione di

 $\theta_0$  si ha:

$$
\sin \alpha \sqrt{n^2 - \sin^2 \theta_0} - \sin \theta_0 (\cos \alpha + 1) = 0
$$

Elevando al quadrato:

$$
n^2 \sin^2 \alpha - \sin^2 \alpha \sin^2 \theta_0 = \sin^2 \theta_0 (1 + \cos \alpha)^2
$$

$$
\sin^2 \theta_0 \left[ \sin^2 \alpha + (1 + \cos \alpha)^2 \right] = n^2 \sin^2 \alpha
$$

$$
\sin^2 \theta_0 (2 + 2 \cos \alpha) = n^2 \sin^2 \alpha
$$

da cui:

$$
\sin^2\theta_0 = \frac{n^2 \sin^2\alpha}{2 + 2\cos\alpha}
$$

Per  $\alpha = 60^0$  e  $n = 1.5$ :

$$
\sin^2 \theta_0 = \frac{1.6875}{3} = 0.5625 \implies \sin \theta_0 = 0.75
$$

Per cui:

$$
\underline{\theta_0 = 48^0.59}
$$

Quindi:

$$
\underline{\delta_{min}=37^0.18}
$$

#### 98-26) Esercizio n. 2 del 5/10/1998

Un metallo la cui frequenza di plasma sia  $\omega_p = 1.66 \cdot 10^{16} rad \cdot s^{-1}$  ha un coefficiente  $\gamma$ di 4.21 ·  $10^{13}$  rad ·  $s^{-1}$ . Calcolare il coefficiente di attenuazione competente: a) ad un'onda elettromagnetica di frequenza  $\nu = 10^{10} Hz$  cioé nel range delle microonde; b) ad un'onda elettromagnetica di frequenza  $\nu = 10^{16} Hz$  cioé nel range dell'ultravioletto.

———————

Vogliamo risolvere l'esercizio con un metodo approssimato sin dall'inizio per poi confrontare i risultati con lo svolgimento esatto effettuato nel compito del 23/11/1996 n.1.

Sappiamo che:

$$
\sigma' = \frac{N\frac{e^2}{m}}{\gamma - i\omega} = \frac{\epsilon_0 \omega_p^2}{\gamma - i\omega}
$$

a) Caso delle microonde:  $\omega \ll \gamma$ 

In tal caso $\sigma$   $^{\prime}$  si puó considerare reale e risulta:

$$
\sigma' = \frac{\epsilon_0 \omega_p^2}{\gamma} = 5.7953 \cdot 10^7 \text{ S/m}
$$

Poiché, nei metalli, é  $\epsilon_r \simeq 1$ , si ha:

$$
\frac{\sigma'}{\epsilon\omega} = 1.04 \cdot 10^8 >> 1
$$

Pertanto, possiamo usare la formula approssimata per il calcolo del coefficiente di attenuazione, si ha:

$$
\alpha \simeq \sqrt{\frac{\mu \omega \sigma'}{2}} = \sqrt{\frac{4\pi \cdot 10^{-7} \cdot 2\pi \cdot 10^{10} \cdot 5.7953 \cdot 10^7}{2}} = \underline{1.5125 \cdot 10^6 \ m^{-1}}
$$

che é praticamente eguale al valore esatto  $1.51 \cdot 10^6$  calcolato nell'esercizio 1 del 23/11/1996.

b) Caso dell'ultravioletto:  $\omega >> \gamma$ 

In tal caso $\sigma$   $^{\prime}$ si puó considerare immaginaria pura e risulta:

$$
\sigma\prime\simeq\frac{\epsilon_0\omega_p^2}{-i\omega}
$$

Ne segue quindi che  $k^2$  risulta reale e quindi  $\underline{\alpha \simeq 0}$ . In effetti dal grafico del compito del 23/11/1996 n.1 si deduce come il coefficiente di attenuazione  $\alpha$ , pur essendo importante anche per quelle frequenze, é molto minore di quello competente alle frequenze delle microonde e per frequenze dell'ultravioletto lontano tende a precipitare verso lo zero.

### 98-27) Esercizio n. 3 del 5/10/1998

Un plasma privo di collisioni e uniformemente ionizzato é descritto dai seguenti parametri:  $N_e = 10^6$  *elettroni/cm*<sup>3</sup>,  $B = 0.5$  *Gauss*. Un'onda elettromagnetica piana linearmente polarizzata, di pulsazione  $\omega = 8.4 \cdot 10^7 \text{ rad/s}$ , penetra nel plasma lungo la direzione del campo magnetico. Determinare l'espressione della velocità di gruppo. Calcolare il tempo necessario impiegato dall'onda ordinaria per percorrere una distanza di 400 Km. Confrontare tale risultato con quello competente al caso in cui il campo magnetico é assente.

———————

(vedi anche Compito di Campi elettromagnetici n.2 del 21/7/1998) Per un plasma privo di collisioni si ha:

$$
k_0 = \frac{\omega}{c} \sqrt{1 - \frac{\omega_p^2}{\omega \left(\omega \mp \omega_g\right)}}
$$

dove il segno meno si riferisce all'onda ordinaria ed il segno più all'onda straordinaria.

$$
\frac{d\beta}{d\omega} = \frac{dk_0}{d\omega} = \frac{1}{c} \left[ \sqrt{1 - \frac{\omega_p^2}{\omega(\omega \mp \omega_g)}} + \omega \frac{1}{2\sqrt{1 - \frac{\omega_p^2}{\omega(\omega \mp \omega_g)}}} \omega_p^2 \frac{2\omega \mp \omega_g}{\omega^2(\omega \mp \omega_g)^2} \right] =
$$
\n
$$
= \frac{1}{c} \left[ \sqrt{1 - \frac{\omega_p^2}{\omega(\omega \mp \omega_g)}} + \frac{\omega \omega_p^2 (2\omega \mp \omega_g)}{\omega^2 (\omega \mp \omega_g)^2} \frac{1}{2\sqrt{1 - \frac{\omega_p^2}{\omega(\omega \mp \omega_g)}}} \right] =
$$
\n
$$
= \frac{1}{c} \left\{ \frac{2\omega^2 (\omega \mp \omega_g)^2 \left[1 - \frac{\omega_p^2}{\omega(\omega \mp \omega_g)}\right] + \omega \omega_p^2 (2\omega \mp \omega_g)}{2\omega^2 (\omega \mp \omega_g)^2 \sqrt{1 - \frac{\omega_p^2}{\omega(\omega \mp \omega_g)}}} \right\} =
$$
\n
$$
= \frac{1}{c} \left\{ \frac{2\omega^2 (\omega \mp \omega_g)^2 - 2\omega \omega_p^2 (\omega \mp \omega_g) + \omega \omega_p^2 (2\omega \mp \omega_g)}{2\omega^2 (\omega \mp \omega_g)^2 \sqrt{1 - \frac{\omega_p^2}{\omega(\omega \mp \omega_g)}}} \right\}
$$

Semplificando:

$$
\frac{dk_0}{d\omega} = \frac{1}{c} \left\{ \frac{2\omega^2 (\omega \mp \omega_g)^2 - 2\omega^2 \omega_p^2 - (\mp 2\omega \omega_g \omega_p^2) + 2\omega^2 \omega_p^2 + (\mp \omega \omega_g \omega_p^2)}{2\omega^2 (\omega \mp \omega_g)^2 \sqrt{1 - \frac{\omega_p^2}{\omega (\omega \mp \omega_g)}}} \right\} = \frac{1}{c} \left\{ \frac{2\omega^2 (\omega \mp \omega_g)^2 \pm \omega \omega_g \omega_p^2}{2\omega^2 (\omega \mp \omega_g)^2 \sqrt{1 - \frac{\omega_p^2}{\omega (\omega \mp \omega_g)}}} \right\} = \frac{1}{c} \left\{ \frac{1 \pm \frac{\omega_g \omega_p^2}{2\omega (\omega \mp \omega_g)^2}}{\sqrt{1 - \frac{\omega_p^2}{\omega (\omega \mp \omega_g)}}} \right\}
$$

 ${\rm La}$ velocitá di gruppo é pertanto:

$$
v_g = \frac{c\sqrt{1 - \frac{\omega_p^2}{\omega(\omega \mp \omega_g)}}}{1 \pm \frac{\omega_g \omega_p^2}{2\omega(\omega \mp \omega_g)^2}}
$$

Calcoliamo $v_g;$ risulta:

$$
\omega_p^2 = 3.1738 \cdot 10^{15}, \qquad \omega_g = -8.78156 \cdot 10^6, \qquad \omega = 8.4 \cdot 10^7 rad/s
$$

Pertanto, per l'onda ordinaria, si ha:

$$
v_g = 2.3551 \cdot 10^8 \implies t_{ord} = \frac{400000}{2.3551 \cdot 10^8} = \underline{1.698 \cdot 10^{-3} s}
$$

Per  $B = 0$ :

$$
v_g = 2.2253 \cdot 10^8 \implies t_{B=0} = \frac{400000}{2.2253 \cdot 10^8} = \frac{1.7975 \cdot 10^{-3} s}{2.2253 \cdot 10^8}
$$

# 98-28) Esercizio n. 4 del 5/10/1998

Configurare un sistema di cinque antenne equidistanti broadside avente una lunghezza totale di  $\lambda/4$ . Il livello dei lobi secondari sia  $1/19.5$  del livello del lobo principale. Graficare il diagramma di radiazione.

———————

vedi compito Campi elettromagnetici del 17/4/1993 n.2 e del 28/6/97 n.1 Siano cinque antenne così disposte e alimentate:

$$
\begin{array}{cccc}\n\bullet & \bullet & \bullet & \bullet & \bullet \\
a_2 & a_1 & a_0 & a_1 & a_2 \\
\hline\n\lambda/16\n\end{array}
$$

Ricordiamo che nel caso di antenne D.T. abbiamo studiato nella teoria il caso in cui 1  $\overline{2}$   $\geq$ d  $\frac{d}{\lambda} \leq 1$ . Nel caso in cui  $\frac{d}{\lambda}$  $\lt$ 1 2 il problema, come vedremo, non ammette soluzioni. Nel caso di cinque antenne equidistanti, l'array factor é:

$$
|A(\psi)| = 2\left|\frac{a_0}{2} + a_1 \cos \alpha + a_2 \cos 2\alpha\right|
$$

essendo  $\alpha = -kd \cos \psi - \gamma$ .

I coefficienti  $a_0, a_1, e_2$  che rappresentano le ampiezze delle correnti sono calcolati nell'esercizio n.2 del 17/4/1993 ed essi soddisfano il seguente sistema di equazioni:

$$
\begin{cases}\n16a_2 = K8x_0^4 \\
4a_1 - 16a_2 = -8Kx_0^2 \\
a_0 - 2a_1 + 2a_2 = K\n\end{cases}
$$

dove  $x_0$  é dato dall'equazione:

$$
x_0 = \frac{1}{2} \left( b + \sqrt{b^2 - 1} \right)^{1/4} + \frac{1}{2} \left( b - \sqrt{b^2 - 1} \right)^{1/4}
$$

e  $K$ é una costante arbitraria.

Per  $b = 19.5$ , cioé il lobo principale é pari a 19.5 volte i lobi secondari (questi aventi tutti lo stesso livello), si ha  $x_0 = 1.4494$ .

Risolvendo il sistema, otteniamo:

$$
\begin{cases}\na_0 = K5.837 \\
a_1 = K4.6248 \\
a_2 = K2.206 \\
ESCAM98 - 53\n\end{cases}
$$

- S.Barbarino - Esercizi svolti di Campi Elettromagnetici-

Poniamo $K=1;$  per  $d=\frac{\lambda}{16}$ e $\gamma=0$ segue $\alpha=-\frac{\pi}{8}\cos\psi$ e per  $\theta=\pi/2 \Longrightarrow \alpha=\displaystyle -\frac{\pi}{8}\cos\phi;$ grafichiamo $|A(\phi)|;$ 

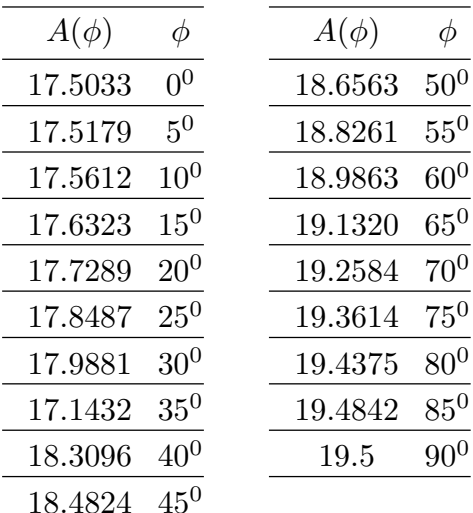

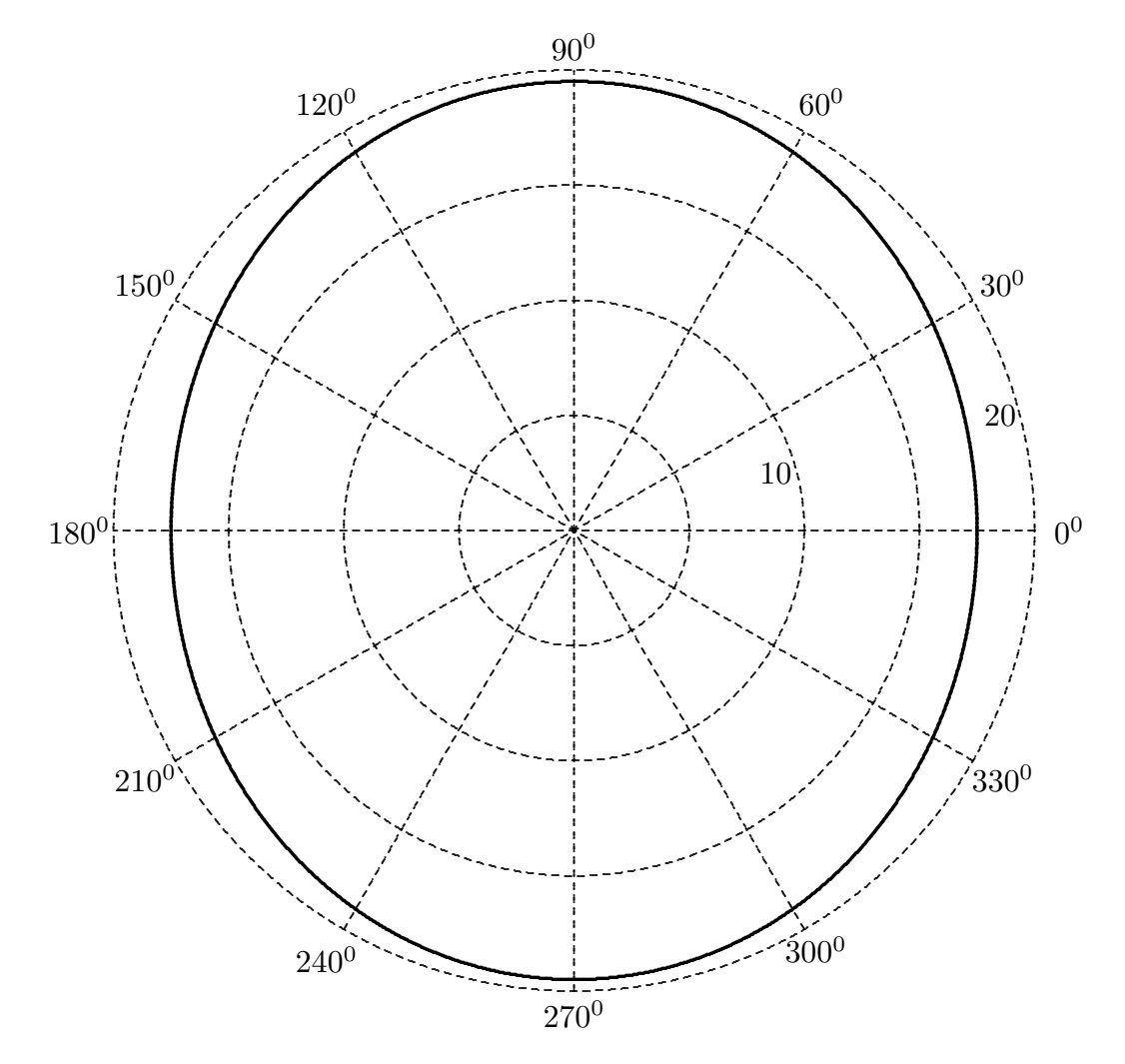

Il grafico é quasi isotropo. La spiegazione della forma di questo grafico é la seguente. Come sappiamo l'array factor risulta proporzionale al polinomio di Chebychev, ossia:

$$
|A(\phi)| = K \left| T_{2n} \left( x_0 \cos \frac{\pi d \cos \phi}{\lambda} \right) \right|
$$

che, nel nostro caso, si scrive:

$$
|A(\phi)| = K \left| T_{2n} \left( x_0 \cos \frac{\pi}{16} \cos \phi \right) \right|
$$

Al variare di  $\phi$  da 0 a  $\pi$  la x cresce da  $x_0$  cos  $\pi$  $\frac{\pi}{16}$  a  $x_0$  e poi decresce da  $x_0$  a  $x_0$  cos π 16 . Ossia:  $\pi$ 

$$
x_0 \cos \frac{\pi}{16} \le x \le x_0
$$

e ancora:

$$
1.4204 \le x \le 1.4494
$$

Conseguentemente il pattern di radiazione é completamente determinato dalla porzione di curva rappresentante il polinomio di Tchebyscheff compreso fra  $0.98x_0$  e  $x_0$ . É evidente quindi che esso si mantenga quasi costante per ogni valore di φ.

## 98-29) Esercizio n. 1 del 21/11/1998

Nello spettro solare la stessa riga di lunghezza d'onda 600 nm appare differire di 0.004 nm quando viene osservata al polo solare e al bordo del disco vicino all'equatore. Trovare il modulo della velocità del sole all'equatore e dedurne il periodo di rotazione (in giorni) assumendo che la distanza Terra-Sole é di circa 500 secondi luce e che esso sottende la Terra con un angolo di circa 30′ .

Supponiamo che il Sole ruoti attorno al suo asse con velocità periferica (misurata sul bordo del disco all'equatore)  $\vec{v}$ 

———————

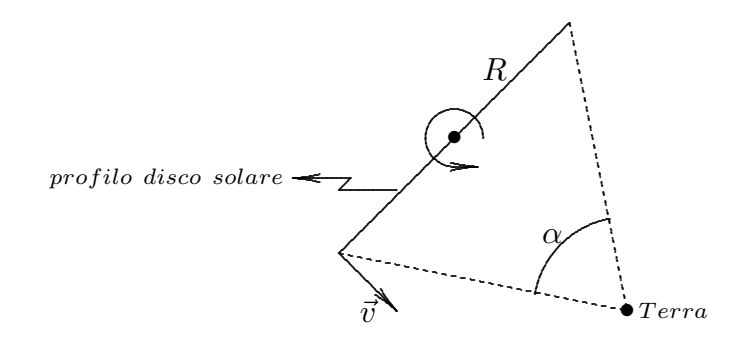

Sia  $\omega$  la frequenza del raggio emesso dal centro del disco (o dal polo). Tale raggio é emesso da una sorgente in quiete. Consideriamo un raggio emesso dal bordo equatoriale che si muove con velocitá  $\vec{v}$ . Se  $\omega'$  é la frequenza emessa, si ha:

$$
\omega' = \gamma(\omega - \vec{v} \cdot \vec{k})
$$

Per  $\gamma \simeq 1$ , risulta:

$$
\omega' - \omega = -\vec{v} \cdot \vec{k}
$$

Poiché  $v e k$  hanno la stessa direzione, si ha:

$$
|\omega - \omega'| = v k
$$

e poiché  $k = \frac{\omega}{c}$  $\frac{\omega}{c}$ , risulta:

$$
|\omega - \omega'| = \frac{v\omega}{c}
$$

da cui:

$$
v = \frac{c}{\omega} |\omega - \omega'| = c \frac{|\nu - \nu'|}{\nu} = c \frac{c \left| \left( \frac{1}{\lambda'} - \frac{1}{\lambda} \right) \right|}{c \frac{1}{\lambda}} = c \frac{|(\lambda - \lambda')|}{\lambda'} = c \frac{0.004 \cdot 10^{-9}}{600 \cdot 10^{-9}} = \frac{2 \, Km/s}{}
$$

avendo posto al denominatore  $\lambda' \simeq \lambda$ .

Il periodo di rotazione del sole attorno al proprio asse é:

$$
T = \frac{2\pi}{\omega_R} = \frac{2\pi}{\frac{v}{R}}
$$

essendo $\omega_R$  la velocitá angolare del sole e $R$  il raggio del disco solare. Si ha:

$$
R = d \tan \frac{\alpha}{2}
$$

essendo d la distanza Terra - Sole.

$$
R = 3 \cdot 10^{8} \cdot 500 \cdot \tan \frac{30}{2} = 3 \cdot 10^{8} \cdot 500 \cdot \tan \frac{0^{0} \cdot 5}{2} = 6.545 \cdot 10^{8} \ m
$$

Quindi:

$$
T = \frac{2\pi R}{v} = 2.056 \cdot 10^6 \, s = 571.14 \, \text{ore} = \underbrace{23.79 \, \text{giorni}}.
$$

Il valore vero é 27 giorni.

# 98-30) Esercizio n. 2 del 21/11/1998

L'indice di rifrazione n di un liquido si trova misurando l'angolo emergente  $\hat{e}$  dal prisma il cui indice di rifrazione (noto) é  $N$ . Determinare l'espressione di  $n$  in funzione di  $\widehat{e}$ . ...................................................................................................................................... . .

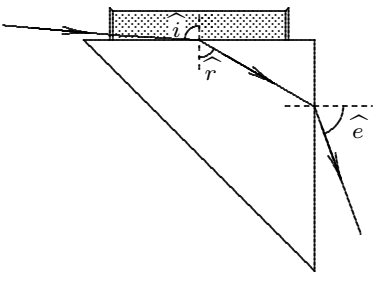

Dalla figura si ha:

$$
n \sin \hat{i} = N \sin \hat{r}
$$
  
\n
$$
N \sin(90^0 - \hat{r}) = \sin \hat{e}
$$
ossia:  
\n
$$
N \cos \hat{r} = \sin \hat{e}
$$

———————

Dalla prima delle tre equazioni, si ha:

$$
\sin \widehat{r} = \frac{n}{N} \sin \widehat{i}
$$

che si puó scrivere:

$$
\sqrt{1 - \cos^2 \widehat{r}} = \frac{n}{N} \sin \widehat{i}
$$

Sostituendo il valore di cos $\hat{r}$  dato dalla terza equazione, si ha:

$$
\sqrt{1-\frac{\sin^2\widehat{e}}{N^2}}=\frac{n}{N}\sin\widehat{i}
$$

da cui:

$$
n = \frac{N}{\sin \hat{i}} \sqrt{1 - \frac{\sin^2 \hat{e}}{N^2}} = \frac{\sqrt{N^2 - \sin^2 \hat{e}}}{\sin \hat{i}}
$$

## 98-31) Esercizio n. 3 del 21/11/1998

Un'onda elettromagnetica progressiva é composta all'origine da 'treni d'onda' rappresentati dalla funzione

$$
f(t) = ae^{-t/\tau}e^{-i\omega_0 t}
$$

Calcolare la trasformata di Fourier di  $f(t)$  e determinare l'espressione del campo elettrico risultante.

———————

Come abbiamo visto in teoria, la soluzione generale dell'equazione d'onda, nel caso di onde elementari non monocromatiche, é:

$$
\Phi(z,t) = \int_{-\infty}^{+\infty} \left[ A(\omega)e^{i\frac{\omega}{v}z} + B(\omega)e^{-i\frac{\omega}{v}z} \right] e^{-i\omega t} d\omega
$$

Nel caso di sole onde progressive che si propagano, cioé, nella direzione positiva dell'asse z, si ha: ω

$$
\Phi(z,t) = \int_{-\infty}^{+\infty} \left[ A(\omega) e^{i\frac{\omega}{v}z} \right] e^{-i\omega t} d\omega
$$

Supponendo che per  $z = 0$  il valore della funzione  $\Phi$  sia:

$$
\Phi(0,t) = f(t)
$$

si ha:

$$
\Phi(0,t) = \int_{-\infty}^{+\infty} A(\omega)e^{-i\omega t}d\omega = f(t)
$$

Risulta:

$$
A(\omega) = \frac{1}{2\pi} \int_{-\infty}^{+\infty} f(t)e^{i\omega t} dt
$$

Poiché, ovviamente, la funzione f(t) é eguale a zero per  $t < 0$ , si ha:

$$
A(\omega) = \frac{a_0}{2\pi} \int_0^{+\infty} e^{-t/\tau} e^{-i(\omega_0 - \omega)t} dt = \frac{a_0}{2\pi} \int_0^{+\infty} e^{-[1/\tau + i(\omega_0 - \omega)]t} dt =
$$
  
=  $\frac{a_0}{2\pi} \left[ \frac{-1}{\frac{1}{\tau} + i(\omega_0 - \omega)} \right]$ 

La funzione  $\Phi$  ossia una componente del campo é, allora:

$$
\Phi(z,t) = \frac{a_0}{2\pi} \int_{-\infty}^{+\infty} \left[ \frac{-1}{\frac{1}{\tau} + i(\omega_0 - \omega)} \right] e^{i(kz - \omega t)} d\omega
$$

## 98-32) Esercizio n. 4 del 21/11/1998

Si consideri un'antenna dipolare sufficientemente corta da poter approssimare la distribuzione sinusoidale di corrente in distribuzione triangolare. Si calcoli la densitá di potenza irradiata. Si valuti, altresi la resistenza di radiazione.

———————

Come sappiamo l'espressione della corrente che scorre su un'antenna dipolare é:

$$
I = I_0 \sin k(l - |z|) = I_0 \sin kl \left( 1 - \frac{|z|}{l} \right)
$$

Poiché il termine fra parentesi é  $\leq 1$ , se l'antenna é sufficientemente corta in modo che  $kl \ll 1$ , si puó scrivere:

$$
I \simeq I_0 k l \left( 1 - \frac{|z|}{l} \right)
$$

ossia essa ha una distribuzione spaziale di tipo triangolare come in figura:

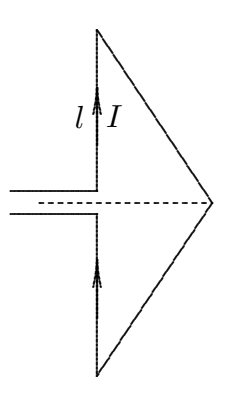

Calcoliamo il vettore di radiazione  $\vec{N}$  dato, nella regione far-field, dall'espressione:

$$
\vec{N}(\theta,\phi) = \int_V d^3r \,\prime \vec{J}(\vec{r}\,\prime) e^{-i\vec{k}\hat{e}_r \,\cdot \,\vec{r}\,\,{}'}
$$

che si pu´o scrivere, dopo aver introdotto l'espressione della corrente triangolare, come:

$$
\vec{N}(\theta,\phi) = \hat{e}_z I_0 k l \int_{-l}^{+l} e^{-ikz' \cos \theta} \left(1 - \frac{|z'|}{l}\right) dz'
$$

ossia:

$$
\vec{N}(\theta,\phi) = \hat{e}_z I_0 k l \left[ \int_{-l}^{+l} e^{-ikz} \cos \theta_{dz} \,^{\prime} - \frac{1}{l} \int_{-l}^{+l} |z|' |e^{-ikz} \,^{\prime} \cos \theta_{dz} \,^{\prime} \right]
$$
\n
$$
\text{ESCAMOS} \quad \text{60}
$$

Calcoliamo il primo integrale:

$$
\int_{-l}^{+l} e^{-ikz' \cos \theta} dz' = \frac{1}{-ik \cos \theta} \left[ e^{-ikz' \cos \theta} \right]_{-l}^{+l} =
$$

$$
= \frac{1}{-ik \cos \theta} \left[ e^{-ikl \cos \theta} - e^{+ikl \cos \theta} \right] = \frac{1}{-ik \cos \theta} \left[ -2i \sin(kl \cos \theta) \right] = \frac{2 \sin(kl \cos \theta)}{k \cos \theta}
$$

Calcoliamo il secondo integrale:

$$
\int_{-l}^{+l} |z|' |e^{-ikz'} \cos \theta_{dz'} = \int_{-l}^{0} -z' e^{-ikz'} \cos \theta_{dz'} + \int_{0}^{+l} z' e^{-ikz'} \cos \theta_{dz'}
$$

Valutiamo, quindi, l'integrale indefinito  $\int z' e^{-ikz' \cos \theta} dz'$ . Si ha:

$$
\int z' e^{-ikz' \cos \theta} dz' = \frac{1}{-ik \cos \theta} \int z' \left[ -ik \cos \theta e^{-ikz' \cos \theta} \right] dz'
$$

Posto:

$$
u = z'
$$
,  $v = e^{-ikz' \cos \theta}$   $\implies$   $dv = -ik \cos \theta e^{-ikz' \cos \theta} dz'$ 

e integrando per parti secondo la formula:

$$
\int u dv = uv - \int v du
$$

si ha:

$$
\int z' e^{-ikz' \cos \theta} dz' = \frac{1}{-ik \cos \theta} \left[ z' e^{-ikz' \cos \theta} - \int e^{-ikz' \cos \theta} dz' \right] =
$$

$$
= \frac{1}{-ik \cos \theta} \left[ z' e^{-ikz' \cos \theta} - \frac{1}{-ik \cos \theta} e^{-ikz' \cos \theta} \right] =
$$

$$
= e^{-ikz' \cos \theta} \left[ \frac{z'}{-ik \cos \theta} - \frac{1}{(-ik \cos \theta)^2} \right] + C
$$

Quindi:

$$
\int_{-l}^{+l} |z|' |e^{-ikz'} \cos \theta dz' = -\left\{ -\frac{1}{(-ik\cos\theta)^2} - e^{+ikl\cos\theta} \left[ \frac{-l}{-ik\cos\theta} - \frac{1}{(-ik\cos\theta)^2} \right] \right\} +
$$

$$
+ \left\{ e^{-ikl\cos\theta} \left[ \frac{l}{-ik\cos\theta} - \frac{1}{(-ik\cos\theta)^2} \right] + \frac{1}{(-ik\cos\theta)^2} \right\} =
$$

$$
= \frac{2}{(-ik\cos\theta)^2} + \frac{l}{-ik\cos\theta} \left( e^{-ikl\cos\theta} - e^{+ikl\cos\theta} \right) +
$$

$$
+ \frac{1}{(-ik\cos\theta)^2} \left( -e^{-ikl\cos\theta} - e^{+ikl\cos\theta} \right) =
$$

$$
= \frac{2}{(-ik\cos\theta)^2} + \frac{2l\sin(kl\cos\theta)}{k\cos\theta} - \frac{2\cos(kl\cos\theta)}{-k^2\cos^2\theta}
$$

Ne segue:

$$
\vec{N}(\theta,\phi) = \hat{e}_z I_0 kl \left[ \frac{2\sin(kl\cos\theta)}{k\cos\theta} + \frac{2}{k^2l\cos^2\theta} - \frac{2l\sin(kl\cos\theta)}{kl\cos\theta} - \frac{2\cos(kl\cos\theta)}{k^2l\cos^2\theta} \right] =
$$
  
=  $\hat{e}_z I_0 kl \left[ \frac{2}{k^2l\cos^2\theta} - \frac{2\cos(kl\cos\theta)}{k^2l\cos^2\theta} \right]$ 

Tenendo conto che  $\hat{e}_z = \hat{e}_r \cos \theta - \hat{e}_\theta \sin \theta$ , risulta  $N_\phi = 0$ . Quindi:

$$
\langle \vec{S} \rangle = \frac{1}{2} Z \left( \frac{k}{4\pi r} \right)^2 |N_{\theta}|^2 \hat{e}_r = \frac{1}{2} Z \left( \frac{k}{4\pi r} \right)^2 I_0^2(kl)^2 \left[ \frac{2}{k^2 l \cos^2 \theta} - \frac{2 \cos(kl \cos \theta)}{k^2 l \cos^2 \theta} \right]^2 \sin^2 \theta \hat{e}_r =
$$
  

$$
= \frac{1}{2} Z \left( \frac{k}{4\pi r} \right)^2 I_0^2(kl)^2 \left\{ \frac{2 \left[ 1 - \cos(kl \cos \theta) \right]}{k^2 l \cos^2 \theta} \right\}^2 \sin^2 \theta \hat{e}_r
$$

Per  $kl \ll 1$  possiamo porre  $\cos(kl\cos\theta) \simeq 1 -$ 1 2  $k^2l^2\cos^2\theta$ ; pertanto:

$$
\langle \vec{S} \rangle = \frac{1}{2} Z \left( \frac{k}{4\pi r} \right)^2 I_0^2 (kl)^2 l^2 \sin^2 \theta \hat{e}_r
$$

La potenza totale irradiata é:

$$
P = \int_{sfera} \langle \vec{S} \rangle r^2 \sin\theta d\theta d\phi = \frac{Z}{2} I_0^2 (kl)^4 \frac{1}{8\pi} \cdot \frac{4}{3} = \frac{Z}{12\pi} I_0^2 (kl)^4
$$

La resistenza di radiazione si calcola dalla formula:

$$
R_a = \frac{2P}{I_{(z=0)}^2}
$$

essendo  $I_{(z=0)}$  la corrente di ingresso ai terminali dell'antenna.

Nel nostro caso  $I_{(z=0)} = I_0 k l$  e quindi:

$$
R_a = \frac{2P}{I_0^2(kl)^2} = \frac{Z}{\underline{6\pi}}(kl)^2
$$

che si puó ancora scrivere:

$$
R_a = \frac{Z}{6\pi} \frac{4\pi^2 l^2}{\lambda^2} = \frac{Z}{6\pi} \pi^2 \frac{4l^2}{\lambda^2} = \frac{Z}{6\pi} \pi^2 \frac{L^2}{\lambda^2} \simeq \frac{20\pi^2 \frac{L^2}{\lambda^2}}{2}
$$

essendo  $L = 2l$  la lunghezza totale dell'antenna.

 $\hat{E}$  utile osservare che allo stesso risultato si perviene effettuando l'approssimazione  $kl \ll 1$  direttamente sul fattore di forma dell'antenna dipolare con corrente sinusoidale.

Fine Esercizi Campi e.m. - 1998